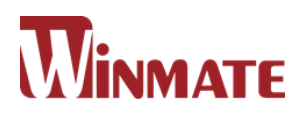

# IoT Gateway

Intel® Apollo Lake N3350 1.1 GHz

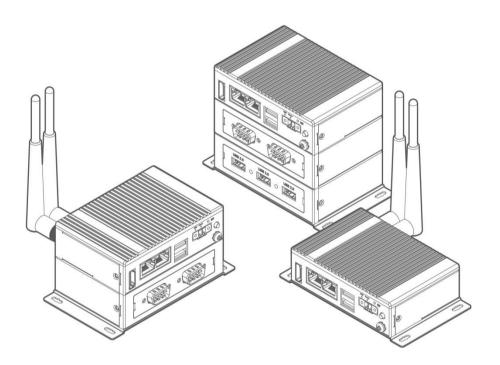

# EAC Mini EACIL20

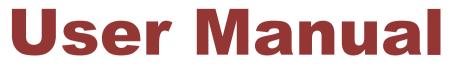

Version 1.0

# CONTENTS

| PREFACE3                               | - |
|----------------------------------------|---|
| ABOUT THIS USER MANUAL 10              | - |
| CHAPTER 1: INTRODUCTION 12             | - |
| 1.1 Overview 12                        | - |
| 1.2 Product Features 12                | - |
| 1.3 Expansion Module 12                | - |
| 1.3 Hardware Specifications 13         | - |
| 1.4 Package Contents 15                | - |
| 1.5 Appearance 16                      | - |
| 1.6 Dimensions 17                      | - |
| 1.7 LED Indicators 18                  | - |
| CHAPTER 2: HARDWARE INSTALLATION 20    | - |
| 2.1 Connectors 20                      | - |
| 2.1.1 HDMI Connector 20                | - |
| 2.1.2 Ethernet Connector 20            | - |
| 2.1.3 USB Connector 21                 | - |
| 2.1.4 Power Connector 21               | - |
| 2.2 Hardware Installation 22           | - |
| 2.2.1 mSATA Installation 22            | - |
| 2.2.2 External Antenna Installation 22 | - |
| 2.2.3 Expansion Module Installation 23 | - |
| 2.3 Connecting the Power 24            | - |
| 2.3.1 Connecting the Power 24          | - |
| 2.3.2 Chassis Grounding 24             | - |
| CHAPTER 3: MOUNTING 26                 | - |
| 3.1 Wall/ Desk Mount 26                | - |
| 3.2 DIN-Rail Mount 27                  | - |
| 3.3 VESA Mount 28                      | - |
| CHAPTER 4: INSYDE UEFI BIOS SETUP 30   | - |
| 4.1 How and When to Use BIOS Setup 30  | - |
| 4.2 BIOS Functions 32                  | - |

| 4.2.1 Main Menu                                        | 32 - |
|--------------------------------------------------------|------|
| 4.2.2 Advanced Settings                                | 33 - |
| 4.2.4 Security Menu                                    | 51 - |
| 4.2.5 Power Menu                                       | 52 - |
| 4.2.3 Boot Menu                                        | 55 - |
| 4.2.3 Exit Menu                                        | 57 - |
| 4.3 Using Recovery Wizard to Restore Computer          | 58 - |
| 4.4 How to Enable Watchdog                             | 59 - |
| CHAPTER 5: DRIVER INSTALLATION                         | 62 - |
| 5.1 Chipset Driver Installation                        | 62 - |
| 5.2 Graphic Driver Installation                        | 64 - |
| 5.3 TXE (Trusted Execution Engine) Driver Installation | 67 - |
| 5.4 Serial IO Driver Installation                      | 70 - |
| 5.5 LAN Driver Installation                            | 73 - |
| CHAPTER 6: TECHNICAL SUPPORT                           | 77 - |
| 6.1 Software Developer Support                         | 77 - |
| 6.2 Problem Report Form                                | 77 - |
| APPENDIX A: ORDERING INFORMATION                       | 79 - |

# PREFACE

### **Copyright Notice**

No part of this document may be reproduced, copied, translated, or transmitted in any form or by any means, electronic or mechanical, for any purpose, without the prior written permission of the original manufacturer.

#### Trademark Acknowledgement

Brand and product names are trademarks or registered trademarks of their respective owners.

### Disclaimer

We reserve the right to make changes, without notice, to any product, including circuits and/or software described or contained in this manual in order to improve design and/or performance. We assume no responsibility or liability for the use of the described product(s) conveys no license or title under any patent, copyright, or masks work rights to these products, and make no representations or warranties that these products are free from patent, copyright, or mask work right infringement, unless otherwise specified. Applications that are described in this manual are for illustration purposes only. We make no representation or guarantee that such application will be suitable for the specified use without further testing or modification.

### Warranty

Our warranty guarantees that each of its products will be free from material and workmanship defects for a period of one year from the invoice date. If the customer discovers a defect, we will, at his/her option, repair or replace the defective product at no charge to the customer, provide it is returned during the warranty period of one year, with transportation charges prepaid. The returned product must be properly packaged in its original packaging to obtain warranty service. If the serial number and the product shipping data differ by over 30 days, the in-warranty service will be made according to the shipping date. In the serial numbers the third and fourth two digits give the year of manufacture, and the fifth digit means the month (e. g., with A for October, B for November and C for December).

For example, the serial number 1W17Axxxxxx means October of year 2017.

#### **Customer Service**

We provide a service guide for any problem by the following steps: First, visit the website of our distributor to find the update information about the product. Second, contact with your distributor, sales representative, or our customer service center for technical support if you need additional assistance.

You may need the following information ready before you call:

- Product serial number
- Software (OS, version, application software, etc.)
- Detailed description of the problem
- The exact wording of error messages

In addition, free technical support is available from our engineers every business day. We are always ready to give advice on application requirements or specific information on the installation and operation of any of our products.

#### **Advisory Conventions**

Four types of advisories are used throughout the user manual to provide helpful information or to alert you to the potential for hardware damage or personal injury. These are Notes, Important, Cautions, and Warnings. The following is an example of each type of advisory.

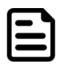

#### NOTE:

A note is used to emphasize helpful information

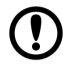

#### **IMPORTANT:**

An important note indicates information that is important for you to know.

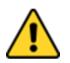

#### CAUTION

A Caution alert indicates potential damage to hardware and explains how to avoid the potential problem.

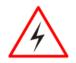

#### WARNING!

An Electrical Shock Warning indicates the potential harm from electrical hazards and how to avoid the potential problem.

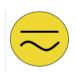

#### ALTERNATING CURRENT

The Protective Conductor Terminal (Earth Ground) symbol indicates the potential risk of serious electrical shock due to improper grounding.

### Safety Information

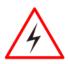

#### WARNING!

Always completely disconnect the power cord from your chassis whenever you work with the hardware. Do not make connections while the power is on. Sensitive electronic components can be damaged by sudden power surges. Only experienced electronics personnel should open the PC chassis.

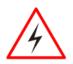

#### WARNING!

During heavy loading in 50°C environment, the top side of the EAC Mini may be over 70°C. Please do not touch these parts with your bare hands.

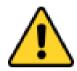

#### CAUTION

Always ground yourself to remove any static charge before touching the CPU card. Modern electronic devices are very sensitive to static electric charges. As a safety precaution, use a grounding wrist strap at all times. Place all electronic components in a static-dissipative surface or static-shielded bag when they are not in the chassis.

#### **Safety Precautions**

For your safety carefully read all the safety instructions before using the device. All cautions and warnings on the equipment should be noted. Keep this user manual for future reference.

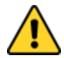

#### CAUTION

Do not cover the openings!

# \*Let service personnel to check the equipment in case any of the following problems appear:

- The power cord or plug is damaged.
- Liquid has penetrated into the equipment.
- The equipment has been exposed to moisture.
- The equipment does not work well or you cannot get it to work according to the user manual.
- The equipment has been dropped and damaged.
- The equipment has obvious signs of breakage.
- Do not leave this equipment in an uncontrolled environment where the storage temperature is below -20°C (-4°F) or above 60°C (140°F). It may damage the equipment.

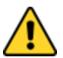

#### CAUTION

Use the recommended mounting apparatus to avoid risk of injury.

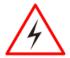

#### WARNING!

Only use the connection cords that come with the product. When in doubt, please contact the manufacturer.

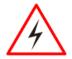

#### WARNING!

Always ground yourself against electrostatic damage to the device.

### Important Information

•

| Countries/<br>Area             | Symbol | This equipment complies with essential requirements of:                                                                                                    |
|--------------------------------|--------|----------------------------------------------------------------------------------------------------|
| USA                            | F©     | FCC Part 15 Subpart B Regulations Class B                                                                                                    |
| ****<br>****<br>European Union | CE     | Electromagnetic Compatibility<br>Directive(2014/30/EU)<br>Low Voltage Directive (2014/35/EU)<br>Restrictions of the use of certain hazardous<br>substances (RoHS) Directive (2011/65/EU) |

#### Federal Communications Commission Radio Frequency Interface Statement

This device complies with part 15 FCC rules.

Operation is subject to the following two conditions:

- This device may not cause harmful interference.
  - This device must accept any interference received including interference that may cause undesired operation.

This equipment has been tested and found to comply with the limits for a class "B" digital device, pursuant to part 15 of the FCC rules. These limits are designed to provide reasonable protection against harmful interference when the equipment is operated in a commercial environment. This equipment generates, uses, and can radiate radio frequency energy and, if not installed and used in accordance with the instruction manual, may cause harmful interference to radio communications. Operation of this equipment in a residential area is likely to cause harmful interference at him own expense.

#### **European Union**

CE

This equipment is in conformity with the requirement of the following EU legislations and harmonized standards. Product also complies with the Council directions.

#### Electromagnetic Compatibility Directive (2014/30/EU)

- EN55024: 2010+A1: 2015
  - IEC61000-4-2: 2009
    - o IEC61000-4-3: 2006+A1: 2007+A2: 2010
    - o IEC61000-4-4: 2012
    - o IEC61000-4-5: 2014
    - o IEC61000-4-6: 2014
    - IEC61000-4-8: 2010
  - IEC61000-4-11: 2004
- EN 55032: 2015+AC: 2016
- EN61000-3-2:2014
- EN61000-3-3:2013

#### Low Voltage Directive (2014/35/EU)

• EN 60950-1:2006/A11:2009/A1:2010/A12:2011/ A2:2013

# **ABOUT THIS USER MANUAL**

This User Manual provides information about using the Winmate® EAC Mini EACIL20 IoT Gateway.

The documentation set for the Winmate® EAC Mini EACIL20 IoT Gateway provides information for specific user needs, and includes:

- EAC Mini EACIL20 Quick Start Guide describes how to get the box computer up and running.
- EAC Mini EACIL20 User Manual contains detailed description on how to use the display, its components and features.

| 1 |  |
|---|--|
|   |  |
|   |  |
|   |  |
|   |  |

#### NOTE:

Some pictures in this guide are samples and can differ from actual product.

# **Revision History**

| Version | Date       | Note                |
|---------|------------|---------------------|
| 1.0     | 6-Oct-2017 | Preliminary release |

# INTRODUCTION

This chapter provides the EAC Mini EACIL20 IoT Gateway product overview, describes its features and hardware specifications.

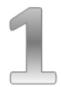

# **CHAPTER 1: INTRODUCTION**

This chapter provides the EAC Mini EACIL20 IoT Gateway product overview, describes its features and hardware specifications.

### 1.1 Overview

Congratulations on purchasing Winmate® EAC Mini EACIL20 IoT Gateway

The EAC Mini EACIL20 is a compact industrial IoT Gateway with low power consuming Intel® Apollo Lake N3350 1.1 GHz processor. The EAC Mini provides great expansion including one Mini-PCIe and SIM card support. Expansion module offers great options from additional USB ports to Bluetooth 4.0, Wi-Fi and 4G. Wireless connectivity and all necessary input and output ports allow the EAC Mini to send data from manufacturing facilities directly to cloud server.

Abundant I/O ports and expansion module with more than thirty different combinations make EAC Mini is suitable for smart factory and machine automation applications.

## **1.2 Product Features**

Winmate® EAC Mini IoT Gateway offers the following features:

- Intel® Apollo Lake N3350 1.1 GHz
- Fanless cooling system
- Compact size 100 x 70 x 31 mm (w/o mounting bracket)
- Expansion module with 30+ combinations, including 4G/3G/Wi-Fi/ Bluetooth
- Various mounting options: desk, wall, VESA, din-rail, pole
- Suitable for smart factory applications

## **1.3 Expansion Module**

30+ combinations:

- 4G
- 3G
- 3-port RS232/422/485 w/ isolation
- 24-Channel Digital I/O w/ isolation
- 2-port CANBUS w/ isolation
- 4-port USB 2.0
- 2-port RS232/422/485 w/ isolation

# **1.3 Hardware Specifications**

|                             |                         | Model Name                                                                            |  |
|-----------------------------|-------------------------|---------------------------------------------------------------------------------------|--|
|                             |                         | EACIL20                                                                               |  |
|                             | CPU                     | Intel® Apollo Lake N3350 1.1 GHz                                                      |  |
|                             | Graphics<br>Engine      | Intel® HD Graphics                                                                    |  |
| System<br>Specification     | BIOS                    | Insyde UEFI                                                                           |  |
| opeeniealien                | Watchdog<br>Timer       | Programmable 256 levels, timer interval 1 to 255 sec.                                 |  |
|                             | Technology              | 4GB LPDDR3 1866MHz                                                                    |  |
| Storage                     | eMMC                    | Onboard 32 GB                                                                         |  |
|                             | mSATA                   | Optional                                                                              |  |
| Expansion                   | mPCle                   | 1 x Full-size mPCIe slot                                                              |  |
|                             | USB Wafer               | 2 x USB Wafer                                                                         |  |
|                             | USB                     | 2 x USB3.0                                                                            |  |
| External I/O                | Ethernet                | 2 x Giga LAN RJ45 Connector                                                           |  |
|                             | HDMI                    | 1 x HDMI, supports 1920 x 1080@60 Hz                                                  |  |
| Power                       | Power<br>Supply         | 9V to 36V DC, 2-Pin Terminal Block                                                    |  |
| Management                  | Grounding<br>Protection | Chassis Grounding                                                                     |  |
| Buttons and                 | LED<br>Indicator        | 1 x Power                                                                             |  |
| LED<br>Indicators           | Button                  | 1 x Power Button<br>1 x Reset Button                                                  |  |
| Mechanical<br>Specification | Dimensions              | 100 (W) x 70 (H) x 31(D) mm (One layer)<br>100 (W) x 70 (H) x 61(D) mm (Double layer) |  |

|                                   | Weight                | 0.6 kg (One layer), 0.7 kg (double layer)                                                                                                |
|-----------------------------------|-----------------------|----------------------------------------------------------------------------------------------------|
|                                   | Mounting              | Desk Mounting (Default), Wall Mounting<br>(Default), VESA Mounting (Optional), DIN-Rail<br>Mounting (Optional), Pole Mounting (Optional) |
|                                   | Cooling<br>System     | Fanless                                                                                                    |
|                                   | Enclosure             | Metal Housing                                                                                                    |
|                                   | Operating<br>Temp.    | 0~50° C (32~122° F)                                                                                                    |
| Environment                       | Storage<br>Temp.      | 0~70° C (32~158° F)                                                                                                    |
|                                   | Operating<br>Humidity | 10~95% RH @ 40°C (non-condensing)                                                                                                    |
|                                   | Shock                 | Operating, IEC 60068-2-27                                                                                                    |
|                                   | Vibration             | Operating, IEC 60068-2-64                                                                                                    |
|                                   | IP Rating             | IP30                                                                                                    |
| Certificate                       | EMC &<br>Safety       | CE, FCC                                                                                                    |
| Operating<br>System<br>(Optional) | OS                    | Windows® 10 IoT Core<br>Windows® 10 IoT Enterprise<br>Linux<br>Ubuntu                                                                    |

## 1.4 Package Contents

Carefully remove the box and unpack EAC Mini EACIL20 IoT Gateway. Please check if all the items listed below are inside your package. If any of these items are missing or damaged contact us immediately.

Carefully remove the box and unpack your device. Please check if all the items listed below are inside your package. If any of these items are missing or damaged contact us immediately.

|                                  | and some and                    |              |                                                            |
|----------------------------------|---------------------------------|--------------|------------------------------------------------------------|
| EAC Mini<br>IoT Gateway          | Quick Start<br>Guide (Hardcopy) | Driver CD    | Terminal Block<br>2 pin to 2.5Ø<br>Female Adapter<br>Cable |
| Varies by product specifications | 915211101025                    | 91711110100O | 94J602G020K2                                               |

Standard factory shipment list:

821118551400

Your package may include optional accessories based on your order:

| WLAN External<br>Antenna | WWAN External<br>Antenna | AC Adapter<br>12V/ 40W | VESA Mounting<br>Kit |
|--------------------------|--------------------------|------------------------|----------------------|
| 397SM0000002             | 39700000000H             | 9220123C6000           | 821118561001         |
|                          |                          |                        |                      |
| DIN Rail<br>Mounting Kit |                          |                        |                      |

- 15 -

## **1.5 Appearance**

This section includes front and rear side I/O ports location of the EAC Mini IoT Gateway.

Front Side

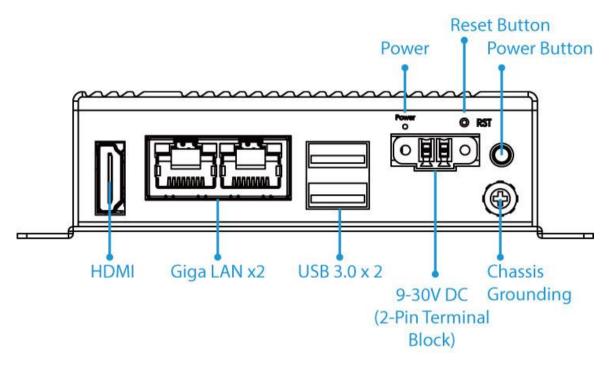

Rear Side

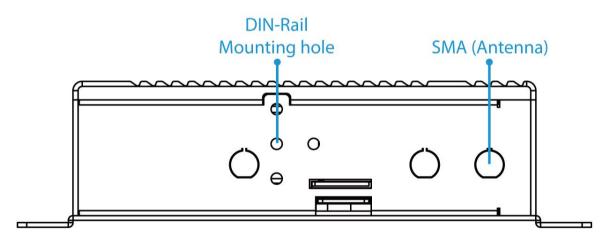

## 1.6 Dimensions

All dimensions shown in mm (millimeters).

Unit without mounting bracket

Standard

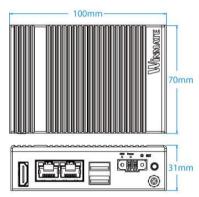

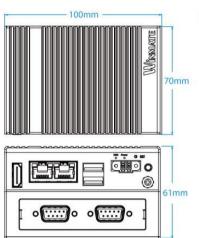

With Expansion Module

With 2 Expansion Modules

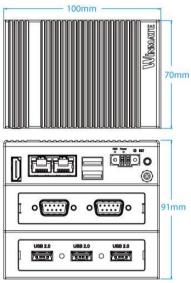

Unit with mounting bracket

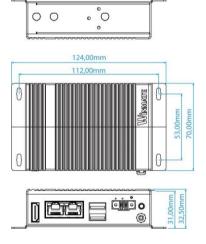

# **1.7 LED Indicators**

The EAC Mini IoT Gateway provides one HDD and one Power LED indicators located on the front for status monitoring.

| LED Type | Status | Description  |
|----------|--------|--------------|
| Power    | On     | Power is on  |
|          | Off    | Power is off |

# HARDWARE INSTALLATION

This chapter provides information on how to use external I/O and the installation of EAC Mini EACIL20 IoT Gateway hardware.

- 19 -

# **CHAPTER 2: HARDWARE INSTALLATION**

This chapter provides information on how to use external I/O and the installation of EAC Mini EACIL20IoT Gateway hardware.

#### 2.1 Connectors

This section describes all the external connectors located on the EAC Mini IoT Gateway.

The following sections give you information about EAC Mini standard connectors and pin assignments.

### 2.1.1 HDMI Connector

Plug HDMI signal cable to the HDMI connector of the EAC Mini EACIL20, and plug the other end to the monitor.

Pin Assignment and signal names for HDMI connector

| Pin № | Signal Name    | Pin № | Signal Name  |
|-------|----------------|-------|--------------|
| 1     | HDMI_RX2+      | 2     | GND          |
| 3     | HDMI_RX2-      | 4     | HDMI_RX1+    |
| 5     | GND            | 6     | HDMI_RX1-    |
| 7     | HDMI_RX0+      | 8     | GND          |
| 9     | HDMI_RX0-      | 10    | HDMI_RXC+    |
| 11    | GND            | 12    | HDMI_RXC-    |
| 13    | HDMI_CON_CEC   | 14    | NC           |
| 15    | HDMI_CON_SCL   | 16    | HDMI_CON_SDA |
| 17    | HDMI_CON_CABLE | 18    | +5V_HDMI     |
| 19    | HDMI_CON_HP    |       |              |

## 2.1.2 Ethernet Connector

The EAC Mini EACIL20 has two Ethernet connectors located on the front. Ethernet ports provide a standard RJ45 10/100/1000 Mbps jack connector with LED indicators on the front side to show its Active/ Link status and Speed status.

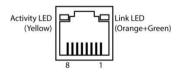

10/100 Mbps- Green 1G Mbps – Orange

| Pin № | Signal Name | Pin № | Signal Name |
|-------|-------------|-------|-------------|
| 1     | TX1+        | 2     | TX1-        |
| 3     | TX2+        | 4     | TX3+        |
| 5     | TX3-        | 6     | TX2-        |
| 7     | TX4+        | 8     | TX4-        |

## 2.1.3 USB Connector

The EAC Mini EACIL20 provides two USB 3.0 connectors. Use USB 3.0 connector to connect external devices such as mouse or keyboard to the box computer.

| E | 9 | 72 -         |    | - |    |
|---|---|--------------|----|---|----|
|   | 9 | 8 7          | 76 | 5 | וו |
| ľ | Ы | Н            | Н  |   | Ĩ  |
| ſ | 1 | <sup>2</sup> | 3  | 4 | 1  |
| Œ |   |              |    |   | Ð  |

| Pin № | Signal Name | Pin № | Signal Name |
|-------|-------------|-------|-------------|
| 1     | +5V         | 2     | USB_D-      |
| 3     | USB_D+      | 4     | GND         |
| 5     | STDA_SSRX-  | 6     | STDA_SSRX+  |
| 7     | GND         | 8     | STDA_SSTX-  |
| 9     | STDA_SSTX+  |       |             |

## 2.1.4 Power Connector

DC power source input is a 2 pin terminal block connector. Power Input is 9V to 36V DC in.

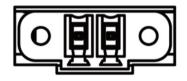

- +

## 2.2 Hardware Installation

This chapter describes how to install optional expansion module in the system.

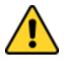

#### CAUTION

Always remove the power cord before installing the hardware.

## 2.2.1 mSATA Installation

To insert mSATA:

- 1. Unscrew the four screws on the bottom cover.
- 2. Plug in mSATA card with into the mPCIe slot.
- 3. Screw the two screws on board to fix mSATA.
- 4. Screw back the bottom cover.

### **2.2.2 External Antenna Installation**

Notice that external antenna is an optional feature of the EAC Mini EACIL20.

To install external SMA antenna:

- 1. Remove the rubber cap on the SMA connector before installing the antenna.
- 2. Align the antenna with the SMA connector located on the rear side of the EAC Mini and fasten it as shown on the picture.
- 3. Adjust the position of external antenna for better signal.

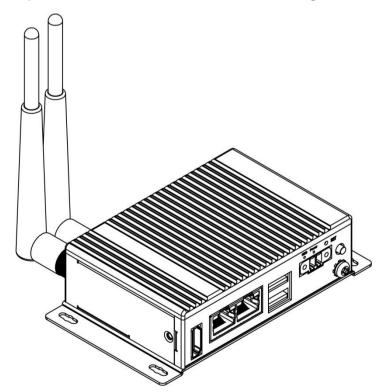

## **2.2.3 Expansion Module Installation**

Notice that expansion module is an optional feature of the EAC Mini EACIL20.

To install expansion module:

- 1. Unscrew the three screws on the bottom cover.
- 2. Remove the I/O module from the 2<sup>nd</sup> layer. Attach module to the 1<sup>st</sup> layer and fasten five screws inside.
- 3. Insert the I/O module and fasten two screws inside.
- 4. Screw back the bottom cover and fasten screws in front to secure I/O module.

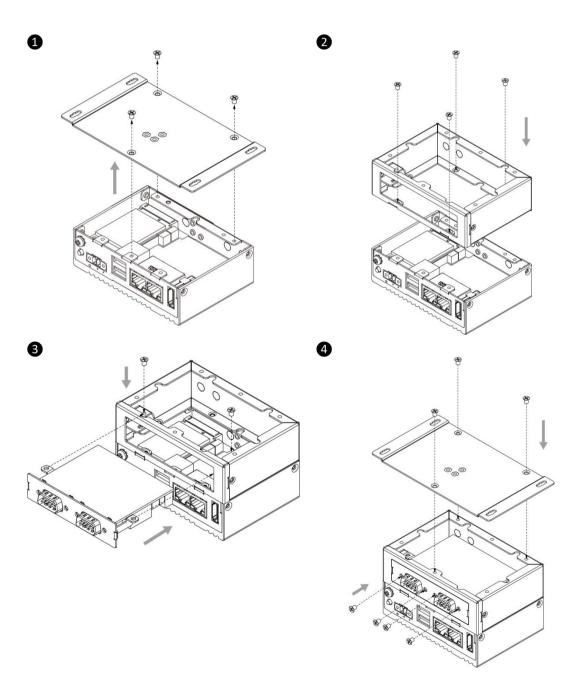

## **2.3 Connecting the Power**

The DC power supply connector of the EAC Mini IoT Gateway is on the front panel. The DC power input for the EAC Mini allows a voltage input range from 9 V DC to 30 V DC.

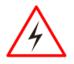

#### WARNING!

Ensure voltage and polarity is compliant with the DC input. Improper input voltage or polarity can cause system damage.

## 2.3.1 Connecting the Power

Connect EAC Mini to 9-36V DC. The power source can either be from a power adapter or an in-house power source. Front power LED indicator indicates the power status of the device.

## 2.3.2 Chassis Grounding

EAC Mini provides EMI protection and a stable grounding base. Use chassis grounding point located on the front.

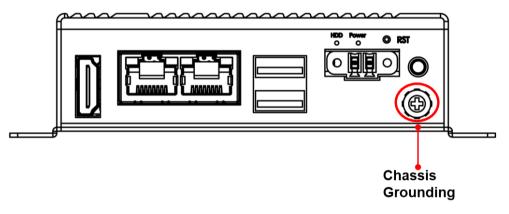

# MOUNTING

This chapter provides step-by-step mounting guide for all available mounting options.

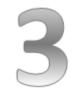

# **CHAPTER 3: MOUNTING**

The EAC Mini supports five types of mounting: wall and desk mounting by default, and optional VESA, DIN-rail, Pole mounting solutions. You can purchase mounting kit from Winmate as an optional accessory.

## 3.1 Wall/ Desk Mount

L-shape mounting brackets for wall/ desk mounting are supplied with the EAC Mini.

Mounting Instruction:

- 1. Fasten screws to secure L-shape mounting brackets to the EAC Mini
- 2. Place the EAC Mini on the fixture (ex. table) and fasten screws to secure the unit to the fixture.

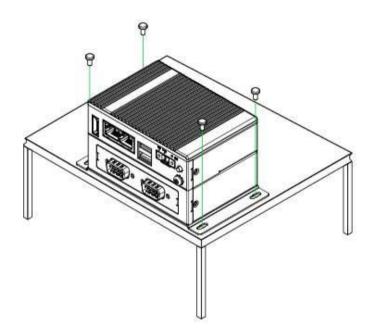

## 3.2 DIN-Rail Mount

You can purchase DIN-Rail mounting kit from Winmate as an optional accessory.

DIN-Rail Mounting Kit: Part Number: 821118551400

Mounting Instruction:

9

- 1. Fasten screws to secure DIN-rail mounting bracket to the EAC Mini.
- 2. Place the EAC Mini with the DIN-Rail bracket on the DIN-Rail.

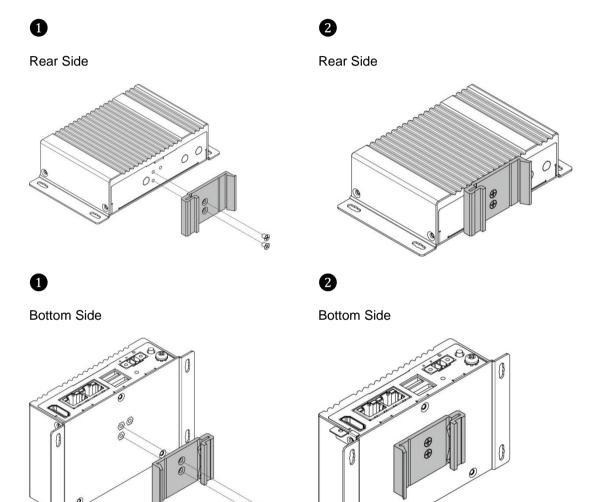

B

# 3.3 VESA Mount

You can purchase VESA mounting kit from Winmate as an optional accessory.

VESA Mounting Kit Part Number: 821118561001

Mounting Instruction:

- 1. Mark the location of the screw holes on the fixture (ex. wall).
- 2. Align the VESA mounting bracket with the screw location.
- 3. Place the EAC Mini on the VESA mounting bracket and fasten screws to secure and the EAC Mini to the fixture.

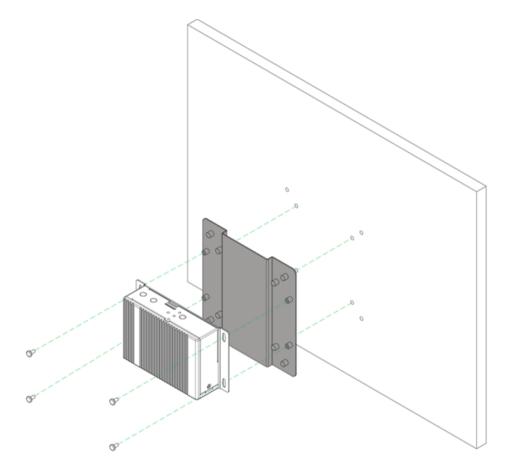

# **INSYDE UEFI BIOS SETUP**

BIOS Setup Utility is a program for configuration basic Input / Output system settings of the computer for optimum use. This chapter provides information on how to use BIOS setup, its functions and menu.

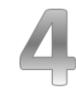

# **CHAPTER 4: INSYDE UEFI BIOS SETUP**

BIOS Setup Utility is a program for configuration basic Input / Output system settings of the computer for optimum use. This chapter provides information on how to use BIOS setup, its functions and menu.

## 4.1 How and When to Use BIOS Setup

To enter the BIOS setup, you need to connect an external USB keyboard, external monitor and press Del key when the prompt appears on the screen during start up. The prompt screen shows only few seconds so need press Del key quickly.

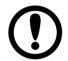

#### IMPORTANT:

Updated BIOS version may be published after the manual released. Check the latest version of BIOS on the website.

You may need to run BIOS setup utility for reasons listed below:

- 1. Error message on screen indicates to check BIOS setup
- 2. Restoring the factory default settings.
- 3. Modifying the specific hardware specifications
- 4. Necessity to optimize specifications

#### **BIOS Navigation Keys**

The following keys are enabled during POST:

| Key | Function                                                                       |
|-----|--------------------------------------------------------------------------------|
| Del | Enters the BIOS setup menu.                                                    |
| ESC | Pressing the [ESC] key stops the POST. Press any other key to resume the POST. |

#### The following Keys can be used after entering the BIOS Setup.

| Key                               | Function       |
|-----------------------------------|----------------|
| F1                                | Help           |
| Esc                               | Exit           |
| Cursor ↑/ ↓                       | Select item    |
| Cursor $\leftarrow / \rightarrow$ | Select item    |
| F5/F6                             | Change values  |
| Enter                             | Select submenu |
| F9                                | Setup defaults |
| F10                               | Save and Exit  |

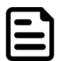

#### NOTE:

You can press the F1, F2, F3, F4, -/+, and Esc keys by connecting a USB keyboard to your computer.

For items marked ► press **<Enter>** for more options.

## **4.2 BIOS Functions**

## 4.2.1 Main Menu

The Main menu displays the basic information about yoursystem including BIOS version, processor RC version, system language, time, and date.

When you enter BIOS setup, the first menu that appears on the screen is the main menu. It contains the system information including BIOS version, processor RC version, system language, time, and date.

| InsydeH20 Setup Utility Rev. 5.                                                                               |                                                                          |                                               |                                                               |  |
|----------------------------------------------------------------------------------------------------|--------------------------------------------------------------------------|-----------------------------------------------|---------------------------------------------------------------|--|
| Main Advanced Security Power                                                                                  | Boot Exit                                                                |                                               |                                                               |  |
| Product Name<br>Build Date                                                                                    | IL20.V101 X64<br>09/22/2017 10:48:01                                     |                                               | Select the current default language used<br>by the InsydeH20. |  |
| Processor Type<br>System Bus Speed<br>System Memory Speed<br>Cache RAM<br>Total Memory                        | Intel(R) Pentium(R)<br>100 MHz<br>1866 MHz<br>1024 KB<br>4096 MB         | CPU N4200 @ 1.10GHz                           |                                                               |  |
| Platform firmware Information<br>BXT SOC<br>SIC Version<br>MRC Version<br>PUNIT FW<br>PMC FW<br>TXE FW<br>GOP | B1 Stepping<br>1.3.0<br>00.56<br>26<br>03.1B<br>3.0.13.1144<br>10.0.1036 | R                                             |                                                               |  |
| Language<br>System Time<br>System Date                                                                        | <english><br/>[20:46:53]<br/>[03/24/2017]</english>                      | ~                                             |                                                               |  |
|                                                                                                    |                                                                          |                                               |                                                               |  |
|                                                                                                    | 4 Select Item<br>A Select Item                                           | F5/F6 Change Values<br>Enter Select ► SubMenu | F9 Setup Defaults<br>F10 Save and Exit                        |  |

| BIOS Setting | Description                                                                                                    | Setting Option             | Effect                                                                                  |
|--------------|----------------------------------------------------------------------------------------------------|----------------------------|-----------------------------------------------------------------------------------------|
| Language     | Displays the<br>system language.<br>[English] is set up<br>by default.                                         | Adjustment of the language | Set the language in<br>other language.<br>The<br>language in this<br>device is English. |
| System Time  | This is current time<br>setting. The time is<br>maintained by the<br>battery when the<br>device is turned off. | Time changes.              | The time in the<br>format:<br>[hh/mm/ss]                                                |
| System Date  | This is current date setting                                                                                   | Date changes.              | Set the date in the<br>format<br>[mm/dd/yyyy]                                           |

## 4.2.2 Advanced Settings

Select the Advanced Tab from the setup menu to enter the advanced BIOS setup screen. You can select any of the items on the left frame of the screen to go to the sub menu for the item, such as CPU Configuration. You can use the <Arrow> keys enter all advanced BIOS setup options. The advanced BIOS setup menu is shown below. The submenus described on the following pages.

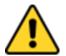

#### CAUTION

Handle advanced BIOS settings page with caution. Any changes can affect the operation of your computer.

| <u></u>                                                                                                    |                                    | InsydeH20 Setup Utility                      |                                        | Rev. 5 |
|----------------------------------------------------------------------------------------------------|------------------------------------|----------------------------------------------|----------------------------------------|--------|
| Main Advanced Security Po                                                                                                    | ower Boot Exit                     |                                              |                                        |        |
| Boot Configuration<br>Uncore Configuration<br>South Cluster Configuration<br>Security Configuration<br>Thermai<br>SIO F81804<br>H2OUve Configuration |                                    |                                              | Configures Boot Settings.              |        |
|                                                                                                    |                                    | K                                            |                                        |        |
|                                                                                                    |                                    |                                              |                                        |        |
| F1 Help<br>Esc Exit                                                                                                    | 1/↓ Select Item<br>+/+ Select Item | F5/F6 Change Values<br>Enter Select ► SubMen | F9 Setup Defaults<br>F10 Save and Exit |        |

| BIOS Setting                   | Description                            | Setting Option | Effect        |
|--------------------------------|----------------------------------------|----------------|---------------|
| Boot<br>Configuration          | Configures Boot<br>parameters          | Enter          | Opens submenu |
| Uncore<br>Configuration        | Configures Uncore<br>parameters        | Enter          | Opens submenu |
| South Cluster<br>Configuration | Configures South<br>Cluster parameters | Enter          | Opens submenu |
| Security<br>Configuration      | Configures Security parameters         | Enter          | Opens submenu |
| Thermal                        | Configures Thermal parameters          | Enter          | Opens submenu |
| S10 F81804                     | Configures S10<br>F81804 parameters    | Enter          | Opens submenu |
| H2oUvo<br>Configuration        | Configures H2oUvo<br>parameters        | Enter          | Opens submenu |

## 4.2.2.1 Boot Configuration

| Advanced           | lı.                                | nsydeH20 Setup Utility                        | Rev. 5.0                               |
|--------------------|------------------------------------|-----------------------------------------------|----------------------------------------|
| Boot Configuration |                                    |                                               | OS Selection                           |
| OS Selection       | <¥indows>                          |                                               |                                        |
|                    |                                    | OS Selection<br>Windows<br>Linux              |                                        |
|                    | 1/1 Select Item<br>+/4 Select Item | F5/F6 Change Values<br>Enter Select ▶ SubHenu | F9 Setup Defaults<br>F10 Save and Exit |

| BIOS Setting | Description                     | Setting<br>Option | Effect    |
|--------------|---------------------------------|-------------------|-----------|
| OS Selection | Select the OS of your computer. | Windows/<br>Linux | Select OS |

#### 4.2.2.2 GOP and IGD Configuration

|                           | Insyd                              | eH20 Setup Utility                            | Rev.                                   |
|---------------------------|------------------------------------|-----------------------------------------------|----------------------------------------|
| Advanced                  |                                    |                                               |                                        |
| GOP Configuration         |                                    |                                               | Enable GOP Driver will unload VBIOS;   |
| GOP Driver                | <enabled></enabled>                |                                               | Disable it will load VBIOS             |
| IGD Configuration         |                                    |                                               |                                        |
| ntegrated Graphics Device | <enabled></enabled>                |                                               |                                        |
| Primary Display           | <auto></auto>                      |                                               |                                        |
| C6(Render Standby)        | <enabled></enabled>                |                                               |                                        |
| STT Size                  | <8MB>                              |                                               |                                        |
| Aperture Size             | <256MB>                            |                                               |                                        |
| OVMT Pre-Allocated        | <64M>                              |                                               |                                        |
| OVMT Total Gfx Mem        | <256M>                             |                                               |                                        |
| d Clock Frequency         | <624 MHz>                          |                                               |                                        |
| GT PM Support             | <enabled></enabled>                |                                               |                                        |
| PAVP Enable               | <enabled></enabled>                |                                               |                                        |
|                           |                                    |                                               |                                        |
|                           |                                    |                                               |                                        |
|                           |                                    |                                               |                                        |
|                           |                                    | R                                             |                                        |
|                           |                                    |                                               |                                        |
|                           |                                    |                                               |                                        |
|                           |                                    |                                               |                                        |
|                           |                                    |                                               |                                        |
|                           |                                    |                                               |                                        |
|                           |                                    |                                               |                                        |
|                           |                                    |                                               |                                        |
|                           |                                    |                                               |                                        |
|                           |                                    |                                               |                                        |
|                           |                                    |                                               |                                        |
|                           |                                    |                                               |                                        |
|                           |                                    |                                               |                                        |
|                           |                                    |                                               |                                        |
|                           |                                    |                                               |                                        |
|                           |                                    |                                               |                                        |
|                           |                                    |                                               |                                        |
| 1 Help<br>scExit          | 1/↓ Select Item<br>+/+ Select Item | F5/F6 Change Values<br>Enter Select ► SubMenu | F9 Setup Defaults<br>F10 Save and Exit |

| BIOS Setting                  | Description                                                                                                    | Setting Option                                     | Effect                                                                                                   |
|-------------------------------|----------------------------------------------------------------------------------------------------|----------------------------------------------------|----------------------------------------------------------------------------------------------------|
| GOP Configuration             |                                                                                                    |                                                    |                                                                                                    |
| GOP Driver                    | Use this item to enable or disable                                                                             | Enabled                                            | Enable GOP Driver<br>will unload VBIOS                                                                   |
|                               | GOP Driver                                                                                                    | Disabled                                           | Disable It will load<br>VBIOS                                                                            |
| IGD Configuration             |                                                                                                    |                                                    |                                                                                                    |
| Integrated<br>Graphics Driver | Use this item to<br>enable or disable<br>Integrated Graphics<br>Driver                                         | Enabled/<br>Disabled                               | Enables or disables<br>Integrated Graphics<br>Driver                                                     |
| Primary Display               | Use this item to select Primary Display                                                                        | Auto/ IGD/<br>PCIe                                 | Select which of<br>IGD/PCI Graphics<br>device should be<br>primary display                               |
| RC6 (Render<br>Standby)       | Use this item to<br>enable or disable<br>Render Standby<br>* This item will be<br>read only if SOix<br>enabled | Enabled/<br>Disabled                               | Check to enable<br>Render Standby<br>support, PC6 should<br>be enabled if SOix is<br>enabled.            |
| GTT Size                      | Use this item to select<br>GTT Size                                                                            | 2MB/ 4MB/<br>8MB                                   | Select the GTT Size                                                                                      |
| Aperture Size                 | Use this item to select<br>Aperture Size                                                                       | 128MB/<br>256MB/<br>512MB                          | Select the Aperture<br>Size                                                                              |
| DVMT Pre-<br>Allocated        | Use this item to select<br>DVMT Pre-Allocated                                                                  | 64M~512M                                           | Select DVMT 5.0<br>Pre-Allocated (Fixed)<br>Graphics memory size<br>used by Internal<br>Graphics Device. |
| DVMT Total Gfx<br>Mem         | Use this item to select<br>DVMT Total Gfx Mem                                                                  | 128MB/<br>256MB/ MAX                               | Select DVMT 5.0<br>Graphics memory size<br>used by Internal<br>Graphics Device.                          |
| CD Clock<br>Frequency         | Use this item to select<br>CD Clock Frequency                                                                  | 144MHz/<br>288MHz/<br>384MHz/<br>576MHz/<br>624MHz | Select the highest CD<br>Clock Frequency<br>supported by the<br>platform                                 |
| GT PM Support                 | Use this item to<br>enable or disable GT<br>PM Support                                                         | Enabled/<br>Disabled                               | Enable/ Disable GT<br>PM Support                                                                         |
| PAVP Enable                   | Use this item to<br>enable or disable<br>PAVP                                                                  | Enabled/<br>Disabled                               | Enable/ Disable<br>PAVP                                                                                  |

### 4.2.2.3 Advanced Configuration

| Advanced                                                                                                    | Ins                                | sydeH20 Setup Utility                         | Rev. 5.0                               |
|----------------------------------------------------------------------------------------------------|------------------------------------|-----------------------------------------------|----------------------------------------|
| ▶PCI Express Configuration<br>▶SATA Drives<br>▶SCC Configuration<br>▶USB Configuration<br>▶Hiscellaneous Configuration |                                    |                                               | PCI Express Configuration Settings     |
|                                                                                                    |                                    | K                                             |                                        |
|                                                                                                    |                                    |                                               |                                        |
| F1 Help<br>Esc Exit                                                                                                    | 1/↓ Select Item<br>+/→ Select Item | F5/F6 Change Values<br>Enter Select ▶ SubMenu | F9 Setup Defaults<br>F10 Save and Exit |

| BIOS Setting                   | Description                                           | Setting Option | Effect        |
|--------------------------------|-------------------------------------------------------|----------------|---------------|
| PCI Express<br>Configuration   | Use this item to select<br>PCI Express<br>paramerters | Enter          | Opens submenu |
| SATA Drives                    | Use this item to change<br>SATA Drives<br>paramerters | Enter          | Opens submenu |
| SCC<br>Configuration           | Use this item to change SCC Configuration             | Enter          | Opens submenu |
| USB<br>Configuration           | Use this item to change<br>USB Configuration          | Enter          | Opens submenu |
| Miscellaneous<br>Configuration | Use this item to change<br>USB Configuration          | Enter          | Opens submenu |

### 4.2.2.3.1 PCI Express Configuration

| Advantation                                                                                                    | InsydeH20 :                                                                                                    | Setup Utility                                 | Rev. 5.0                               |
|----------------------------------------------------------------------------------------------------|----------------------------------------------------------------------------------------------------|-----------------------------------------------|----------------------------------------|
| Advanced<br>PCI Express Configuration<br>PCI Express Clock Gating<br>PCIE Port assigned to LAN<br>Port8xh Decode<br>Peer Hemory Write Enable<br>Compliance Hode<br>PPCI Express Root Port 3 (Lane 0<br>PPCI Express Root Port 3 (Lane 2<br>PPCI Express Root Port 5 (Lane 2<br>PPCI Express Root Port 5 (Lane 3 | <enabled><br/>5<br/><disabled><br/><disabled><br/><disabled><br/><disabled><br/>)<br/>)</disabled></disabled></disabled></disabled></enabled> | Setup Utility                                 | Rev. 5.                                |
|                                                                                                    |                                                                                                    |                                               |                                        |
|                                                                                                    | /4 Select Item<br>/+ Select Item                                                                                                    | F5/F6 Change Values<br>Enter Select ► SubMenu | F9 Setup Defaults<br>F10 Save and Exit |

| BIOS Setting                        | Description                                                        | Setting Option        | Effect                                                               |
|-------------------------------------|--------------------------------------------------------------------|-----------------------|----------------------------------------------------------------------|
| PCI Express<br>Clock Gating         | Use this item to select<br>PCI Express Clock Gating<br>paramerters | Enadbled/<br>Disabled | PCI Express<br>Clock Gating<br>enable/ disable<br>for each root port |
| PCIe Port<br>Assigned to LAN        | Use this item to select<br>which PCIe Port Assigned<br>to LAN      | 5                     | Select which<br>PCIe port<br>assigned to LAN                         |
| Port 8xh Decode                     | Use this item to select<br>Port 8xh Decode<br>parameters           | Enadbled/<br>Disabled | Enadble/ Disable<br>PCI Express Port<br>8xh Decode                   |
| Peer Memory<br>Write Enable         | Use this item to select<br>Peer Memory Write<br>parameters         | Enadbled/<br>Disabled | Enadble/ Disable<br>Peer Memory<br>Write                             |
| Compliance<br>Mode                  | Use this item to select<br>Compliance Mode<br>parameters           | Enadbled/<br>Disabled | Enadble/ Disable<br>Compliance<br>Mode                               |
| PCI Express Root<br>Port 3 (LANE0)  | Control the PCI Express<br>Root Port 3 (Lane 0)                    | Enter                 | Opens submenu                                                        |
| PCI Express Root<br>Port 4 (Lane 1) | Control the PCI Express<br>Root Port 4 (Lane 1)<br>parameters      | Enter                 | Opens submenu                                                        |
| PCI Express Root<br>Port 5 (Lane 2) | Control the PCI Express<br>Root Port 5 (Lane 2)<br>parameters      | Enter                 | Opens submenu                                                        |
| PCI Express Root<br>Port 6 (Lane 3) | Control the PCI Express<br>Root Port 6 (Lane 3)<br>parameters      | Enter                 | Opens submenu                                                        |

#### PCI Express Root Port

| Advanced                       | Ins                                                         | ydeH20 Setup Utility   | Rev. 5.                                  |
|--------------------------------|-------------------------------------------------------------|------------------------|------------------------------------------|
|                                |                                                             |                        |                                          |
| PCI Express Root Port 3 (Lane  |                                                             |                        | Control the PCI Express Root Port.       |
| If DISABLED, goto ENABLE first |                                                             |                        | AUTO: To disable unused root port        |
| ASPM                           | <auto></auto>                                               |                        | automatically for the most optimum power |
| L1 Substates                   | <l1.1 &="" l1.2<="" td=""><td></td><td>savings.</td></l1.1> |                        | savings.                                 |
| ACS                            | <enabled></enabled>                                         |                        | Enable: Enable PCle root port            |
| URR                            | <disabled></disabled>                                       |                        | Disable: Disable PCle root port          |
| FER                            | <disabled></disabled>                                       |                        |                                          |
| NFER                           | <disabled></disabled>                                       |                        |                                          |
| CER                            | <disabled></disabled>                                       |                        |                                          |
| CTO                            | <disabled></disabled>                                       |                        |                                          |
| SEFE                           | <d i="" led="" sab=""></d>                                  |                        |                                          |
| SENFE                          | <disabled></disabled>                                       |                        |                                          |
| SECE                           | <disabled></disabled>                                       |                        |                                          |
| PHE SCI                        | <enabled></enabled>                                         |                        |                                          |
| Hot Plug                       | <disabled></disabled>                                       |                        |                                          |
| PCIe Speed                     | <auto></auto>                                               |                        |                                          |
| Transmitter Half Swing         | <disabled></disabled>                                       |                        |                                          |
| Extra Bus Reserved             | [0]                                                         | R                      |                                          |
| Reserved Menory                | [10]                                                        |                        |                                          |
| Reserved 1/0                   | [4]                                                         |                        |                                          |
| PCH PCIe LTR Configuration     | 143                                                         |                        |                                          |
| PCH PCIE LTR                   | <enabled></enabled>                                         |                        |                                          |
| Snoop Latency Override         | <auto></auto>                                               |                        |                                          |
| Non Snoop Latency Override     | <auto></auto>                                               |                        |                                          |
| PCIE LTR Lock                  | <disabled></disabled>                                       |                        |                                          |
|                                |                                                             |                        |                                          |
| PCle Selectable De-emphasis    | <enabled></enabled>                                         |                        |                                          |
|                                |                                                             |                        |                                          |
|                                |                                                             |                        |                                          |
|                                |                                                             |                        |                                          |
|                                |                                                             |                        |                                          |
|                                |                                                             |                        |                                          |
|                                |                                                             |                        |                                          |
|                                |                                                             |                        |                                          |
|                                |                                                             |                        |                                          |
| F1 Help                        | 1/↓ Select Item                                             | F5/F6 Change Values    | F9 Setup Defaults                        |
| Esc Exit                       | +/+ Select Item                                             | Enter Select ► Sublenu | F10 Save and Exit                        |
|                                | Serect Trem                                                 | enter serect 💌 subnehu | FIU Save and EXIL                        |

| BIOO                              |                                                                                                    | 0.00                                   |                                                       |
|-----------------------------------|----------------------------------------------------------------------------------------------------|----------------------------------------|-------------------------------------------------------|
| BIOS<br>Setting                   | Description                                                                                                    | Setting<br>Option                      | Effect                                                |
| ASPM                              | PCI Express Active State<br>Power Management setting                                                                                                | Disabled/ L0s/<br>L1/ L0sL1/<br>Auto   | Set the parameters of ASPM                            |
| L1 Substates                      | PCI Express L1 Substate settings                                                                                                    | Disabled/<br>L1.1/ L1.2/<br>L1.1 &L1.2 | Set the parameters of L1 Substate                     |
| ACS                               | Configure Access Control<br>Services Extended Capability                                                                                            | Disabled/<br>Enabled                   | Enable/ Disable ACS                                   |
| URR                               | Configure PCI Express<br>Unsupported Request<br>Reporting                                                                                           | Disabled/<br>Enabled                   | Enable/ Disable URR                                   |
| FER                               | Configure PCI Express Device<br>Fatal Error Reporting                                                                                               | Disabled/<br>Enabled                   | Enable/ Disable FER                                   |
| NFER                              | Configure PCI Express Device<br>Non-Fatal Error Reporting                                                                                           | Disabled/<br>Enabled                   | Enable/ Disable NFER                                  |
| CER                               | Configure PCI Express Device<br>Correctable Error Reporting                                                                                         | Disabled/<br>Enabled                   | Enable/ Disable CER                                   |
| СТО                               | Configure PCI Express<br>Complation Timer TO                                                                                                    | Disabled/<br>Enabled                   | Enable/ Disable CTO                                   |
| SEFE                              | Configure Root PCI Express<br>System Error on Fatal Error                                                                                           | Disabled/<br>Enabled                   | Enable/ Disable SEFE                                  |
| SENFE                             | Configure Root PCI Express<br>System Error on Non-Fatal<br>Error                                                                                    | Disabled/<br>Enabled                   | Enable/ Disable SENFE                                 |
| SECE                              | Configure Root PCI Express<br>System Error on Correctable<br>Error                                                                                  | Disabled/<br>Enabled                   | Enable/ Disable SECE                                  |
| PMI SCI                           | Configure PCI Express PMI<br>SCI                                                                                                    | Disabled/<br>Enabled                   | Enable/ Disable PMI<br>SCI                            |
| Hot Plug                          | Configure PCI Express Hot<br>Plug settings                                                                                                    | Disabled/<br>Enabled                   | Enable/ Disable Hot<br>Plug                           |
| PCI Speed                         | Configure PCI Speed                                                                                                    | Auto/ Gen 1/<br>Gen2                   | Set PCI Speed<br>parameters                           |
| Transmitter<br>Half Swing         | Configure Transmitter Half<br>Swing                                                                                                    | Disabled/<br>Enabled                   | Enable/ Disable<br>Transmitter Half Swing             |
| PCH PCIE<br>LTR                   | Configure PCH PCIE<br>Latency Reporting settings                                                                                                    | Disabled/<br>Enabled                   | Enable/ Disable PCH<br>PCIE LTR                       |
| Snoop<br>Latency                  | Snoop Latency Override for                                                                                                    | Disabled<br>Manual                     | Disable Override<br>Manually enter override<br>values |
| Override                          | PCH PCIE                                                                                                    | Auto (Default)                         | Maintain default BIOS flow                            |
|                                   |                                                                                                    | Disabled                               | Disable Override                                      |
| Non Snoop<br>Latency              | Non Snoop Latency Override<br>for PCH PCIE                                                                                                    | Manual                                 | Manually enter override values                        |
| Override                          |                                                                                                    | Auto (Default)                         | Maintain default BIOS flow                            |
| PCIE LTR<br>Lock                  | PCIE LTR Configuration<br>Lock                                                                                                    | Disabled/<br>Enabled                   | Enable/ Disable PCIE<br>LTR Lock                      |
| PCIE<br>Selectable<br>De-emphasis | When the link is operating<br>at 5.0 GT/s speed, this bit<br>select the level of de-<br>emphasis for an Upstream<br>component<br>1d -3.5dB, 0b -6dB | Disabled/<br>Enabled                   | Enable/ Disable PCIE<br>Selectable<br>De-emphasis     |

#### 4.2.2.4 SATA Drives

| Advanced                                                                                                    | InsydeH20                                                                                                    | Setup Utility        | Rev. 5                                                                                                    |
|----------------------------------------------------------------------------------------------------|----------------------------------------------------------------------------------------------------|----------------------|----------------------------------------------------------------------------------------------------|
| SATA Drives<br>Chipset-SATA Controller Configuration                                                                                                    |                                                                                                    |                      | Enables or Disables the Chipset SATA<br>Controller. The Chipset SATA controller<br>supports the 2 black internal SATA ports |
| Chipset SATA                                                                                                    | <enabled></enabled>                                                                                                    |                      | (up to 3Gb/s supported per port).                                                                                           |
| SATA Mode Selection                                                                                                    |                                                                                                    |                      | Cup to Sobrs supported per port?.                                                                                           |
| SATA Interface Speed                                                                                                    | <gen3></gen3>                                                                                                    |                      |                                                                                                    |
| SATA Port 0<br>Software Preserve<br>Port 0<br>SATA Port 0 Hot Plug Capability<br>Configured as eSATA<br>Spin Up Device<br>SATA Device Type<br>SATA Port 0 DevSlp<br>DITO Configuration<br>DITO Value<br>DH Value | SSE032GPTCO-S8 (32.<br>SUPPORTED<br><enabled><br/>dbisabled&gt;<br/>Hot Plug supported<br/>dbisabled&gt;<br/><solid drive="" state=""><br/>dbisabled&gt;<br/>(Disabled&gt;<br/>[625]<br/>[15]</solid></enabled> | 068 - 6.068/s)<br>रू |                                                                                                    |
|                                                                                                    |                                                                                                    |                      |                                                                                                    |
|                                                                                                    |                                                                                                    |                      |                                                                                                    |
|                                                                                                    |                                                                                                    |                      |                                                                                                    |
|                                                                                                    |                                                                                                    |                      |                                                                                                    |
| F1 Help 1/4 Sel                                                                                                    | ect Item                                                                                                    | F5/F6 Change Values  | F9 Setup Defaults<br>F10 Save and Exit                                                                                      |

| BIOS Setting                                | Description                                                                                                    | Setting Option                           | Effect                                                                                                    |
|---------------------------------------------|----------------------------------------------------------------------------------------------------|------------------------------------------|----------------------------------------------------------------------------------------------------|
| Chipset-SATA<br>Controller<br>Configuration | The Chipset SATA<br>controller supports the<br>2 black Internal SATA<br>ports (up to 3 GBb/s<br>supported per port) | Enadbled/<br>Disabled                    | Enables/ Disables<br>the Chipset-SATA<br>Controller                                                                                                    |
| SATA Mode<br>Selection                      | Determines how SATA controller(s) operate                                                                           | AHCI                                     | Select SATA Mode                                                                                                    |
| SATA Interface<br>Speed                     | Select SATA interface<br>speed, CHV A1 always<br>with Gen1 selected                                                 | Gen1/ Gen2/<br>Gen3                      | Select SATA<br>Interface Speed                                                                                                    |
| Port 0                                      | Enadble or Disable<br>SATA Port                                                                                     | Enadbled/<br>Disabled                    | Enadble/ Disable<br>SATA Port                                                                                                    |
| SATA Port 0 Hot<br>Plug Capability          | Enadble or Disable<br>SATA Port 0 Hot Plug<br>Capability                                                            | Enadbled/<br>Disabled                    | If enabled, SATA port<br>will be reported as<br>Hot Plug capable.                                                                                                    |
| Spin Up Device                              | Configure Spin Up<br>Device settings                                                                                | Enadbled/<br>Disabled                    | If enabled for any of<br>ports Staggerred<br>Spin Up will be<br>performed and only<br>the drives which<br>have this option<br>enabled will spin up<br>at boot. Otherwise all<br>drives spen up at<br>boot. |
| SATA Device<br>Type                         | Identify the SATA port<br>is connected to Hard<br>Disk Drive or Solid<br>State Drive                                | Hard Disk<br>Drive/ Solid<br>State Drive | SATA Device<br>connected to HDD or<br>SSD                                                                                                    |
| SATA Port 0<br>DevSlp                       | Configure SATA Port 0<br>DevSlp settings                                                                            | Enadbled/<br>Disabled                    | Enadble/ Disable<br>SATA Port 0 DevSlp.<br>*Board rework for LP<br>needed before enable                                                                                                    |
| DITO<br>Configuration                       | Configure DITO settings                                                                                             | Enadbled/<br>Disabled                    | Enadble/ Disable<br>DITO Configuration                                                                                                    |

### 4.2.2.5 SCC Configuration

| Advanced                                                                                                    | Insyde                                                                                                    | H2O Setup Utility                             | Rev. 5                                 |
|----------------------------------------------------------------------------------------------------|----------------------------------------------------------------------------------------------------|-----------------------------------------------|----------------------------------------|
| Advances<br>SCC SD Card Support (D27:FO)<br>SCC eHHC Support (D28:FO)<br>eHHC Hax Speed<br>SCC UFS Support (D29:FO)<br>SCC SD10 Support (D30:FO) | <enabled><br/><enabled><br/><hs400><br/><disabled><br/><enabled></enabled></disabled></hs400></enabled></enabled> |                                               | Enable/Disable SCC SD Card Support     |
|                                                                                                    |                                                                                                    |                                               |                                        |
|                                                                                                    |                                                                                                    | ×                                             |                                        |
|                                                                                                    |                                                                                                    |                                               |                                        |
|                                                                                                    | /1 Select Item<br>/+ Select Item                                                                                  | F5/F6 Change Values<br>Enter Select ≻ Subhenu | F9 Setup Defaults<br>F10 Save and Exit |

| BIOS Setting                    | Description                                       | Setting Option         | Effect                                     |
|---------------------------------|---------------------------------------------------|------------------------|--------------------------------------------|
| SCC SD Card<br>Support (D27:F0) | Configure SCC SD<br>Card Support settings         | Enadbled/<br>Disabled  | Enadble/ Disable<br>SCC SD Card<br>Support |
| SCC eMMC<br>Support (D28:F0)    | Configure SCC eMMC<br>Support settings            | Enadbled/<br>Disabled  | Enadble/ Disable<br>SCC eMMC Support       |
| eMMC Max<br>Speed               | Select the eMMC speed allowed                     | HS400/ HS200/<br>DDR50 | Select the eMMC speed                      |
| SCC UFC<br>Support (D29:F0)     | Configure SCC UFC<br>Support settings             | Enadbled/<br>Disabled  | Enadble/ Disable<br>SCC UFC Support        |
| SCC SDIO<br>Support (D30:F0)    | Configure SCC SDIO<br>Support Support<br>settings | Enadbled/<br>Disabled  | Enadble/ Disable<br>SCC SDIO Support       |

### 4.2.2.6 USB/ XHCI/ XDCI Configuration

| Advanced                                                                                                    | InsydeH20                                                                                                    | Setup Utility                                | Rev. 5.0                                                                                                    |
|----------------------------------------------------------------------------------------------------|----------------------------------------------------------------------------------------------------|----------------------------------------------|----------------------------------------------------------------------------------------------------|
| USB BIOS Support<br>XHCI Pre-Boot Driver<br>XHCI Mode<br>USB Per-Port Control<br>XDCI Support<br>XHCI Disable Compliance Mode | <enabled><br/><d isabled=""><br/><enabled><br/><d isabled=""><br/><d isabled=""><br/><d isabled=""><br/><false></false></d></d></d></enabled></d></enabled> |                                              | USB keyboard/mouse/storage support under<br>UEF1 environment                                                                                                    |
|                                                                                                    |                                                                                                    | ×                                            |                                                                                                    |
| F1 Help<br>Esc Exit                                                                                                    | 1/↓ Select Item<br>+/+ Select Item                                                                                                    | F5/F6 Change Values<br>Enter Select ► SubMen | F9 Setup Defaults<br>u F10 Save and Exit                                                                                                    |
| BIOS Setting                                                                                                    | Description                                                                                                    | Setting<br>Option                            | Effect                                                                                                    |
| USB BIOS Support                                                                                                    | Configure USB<br>BIOS Support<br>settings                                                                                                    | Enadbled/<br>Disabled                        | USB/ keyboard/ mouse/<br>storage support under UEFI<br>environment                                                                                                    |
| XHCI Pre-boot<br>Driver                                                                                                    | Configure XHCI<br>Pre-boot Driver<br>settings                                                                                                    | Enadbled/<br>Disabled                        | Enadble/ Disable XHCI Pre-<br>boot support                                                                                                    |
| XHCI Mode                                                                                                    | Configure XHCI<br>Mode settings                                                                                                    | Enadbled/<br>Disabled                        | Once disabled, XHCI would<br>be function disabled, none<br>of the USB devices are<br>detectable and usable<br>during boot and in OS. <b>Do</b><br><b>not disable it unless for</b><br><b>debug purpose.</b> |
| USB Per-Port<br>Control                                                                                                    | Configure USB<br>Per-Port Control<br>settings                                                                                                    | Enadbled/<br>Disabled                        | Control each of the USB ports (0~3) enable/disble                                                                                                    |
| XDCI Support                                                                                                    | Configure XDCI<br>Support settings                                                                                                    | Enadbled/<br>Disabled                        | Enadble/ Disable XDCI<br>Support                                                                                                    |
| XDCI Disable<br>Compliance Mode                                                                                               | Configure XDCI<br>Disable<br>Compliance Mode<br>settings                                                                                                    | FALSE<br>(Default)/<br>TRUE                  | Option to disable XHCI Link<br>Compliance Mode. Default<br>is FALSE to not disable<br>Compliance Mode. Set<br>TRUE to disable<br>Compliance Mode.                                                           |

### 4.2.2.7 Miscellenaous Configuration

| Advanced                                                                                        | Insyde                                                                                         | H2O Setup Utility                             | Rev.                                                |
|-------------------------------------------------------------------------------------------------|------------------------------------------------------------------------------------------------|-----------------------------------------------|-----------------------------------------------------|
| Historiances<br>Historian Timer<br>8254 Clock Gating<br>State After G3<br>Clock Spread Spectrum | <enabled><br/><disabled><br/><s5 state=""><br/><disabled></disabled></s5></disabled></enabled> |                                               | Enable or Disable the High Precision<br>Event Timer |
|                                                                                                 |                                                                                                |                                               |                                                     |
|                                                                                                 |                                                                                                | Ŕ                                             |                                                     |
|                                                                                                 |                                                                                                |                                               |                                                     |
| l Help<br>sc Exit                                                                               | 1/1 Select Item<br>+/+ Select Item                                                             | F5/F6 Change Values<br>Enter Select ▶ SubHenu | F9 Setup Defaults<br>F10 Save and Exit              |

| BIOS Setting             | Description                                    | Setting<br>Option     | Effect                                                        |
|--------------------------|------------------------------------------------|-----------------------|---------------------------------------------------------------|
| High Precious<br>Timer   | Configure High<br>Precious Timer t<br>settings | Enadbled/<br>Disabled | Enadble/ Disable XDCI<br>High Precious Event Timer            |
| 8254 Clock Gating        | Configure 8254<br>Clock Gating<br>settings     | Enadbled/<br>Disabled | Enadble/ Disable 8254<br>Clock Gating                         |
|                          | Specify which state to go to when power        | S0 State              | System will boot directly as soon as power applied            |
| State After G3           | is re-applied after a power failure (G3 State) | S5 State              | System keeps in power off state until power buttom is pressed |
| Clock Spread<br>Spectrum | Configure Clock<br>Spread Spectrum<br>settings | Enadbled/<br>Disabled | Enadble/ Disable Clock<br>Spread Spectrum feature             |

### 4.2.2.8 TXE and TPM Configuration

| Advanced                                                                                                    | InsydeH:                                                     | 20 Setup Utility                              | Rev. (                                 |
|----------------------------------------------------------------------------------------------------|--------------------------------------------------------------|-----------------------------------------------|----------------------------------------|
| TXE Configuration<br>TXE FW Version<br>TXE FW Capabilities<br>TXE FW Features<br>TXE FW OEH Tag<br>TXE Firmware Mode | 3. 0. 13. 1144<br>31109040<br>11109040<br>00000000<br>Normal |                                               | Clears PK, KEK, DB and DBx             |
| Clear all Keys<br>Load Secure Boot Defaults and Exi                                                                  | t                                                            |                                               |                                        |
| TPM Configuration<br>Target TPM device                                                                               | <dtpm></dtpm>                                                |                                               |                                        |
|                                                                                                    |                                                              | R                                             |                                        |
|                                                                                                    |                                                              |                                               |                                        |
|                                                                                                    |                                                              |                                               |                                        |
|                                                                                                    |                                                              |                                               |                                        |
|                                                                                                    |                                                              |                                               |                                        |
|                                                                                                    | Select  tem<br> Select  tem                                  | F5/F6 Change Values<br>Enter Select ► SubMenu | F9 Setup Defaults<br>F10 Save and Exit |

| BIOS Setting      | Description                             | Setting<br>Option | Effect              |
|-------------------|-----------------------------------------|-------------------|---------------------|
| Target TPM device | Configure Target<br>TPM device settings | fTPM/<br>dTPM     | Select fTPM or dTPM |

### 4.2.2.9 Thermal Configuration Parameters

| Advanced                                                                                                    | InsydeH20                                                                                               | Setup Utility                                 | Rev. 5.0                                                                                                    |
|----------------------------------------------------------------------------------------------------|----------------------------------------------------------------------------------------------------|-----------------------------------------------|----------------------------------------------------------------------------------------------------|
| Thermal Configuration Parameters<br>Automatic Thermal Reporting<br>Critical Trip Point<br>Passive Trip Point<br>Passive TC1 Value<br>Passive TC2 Value<br>Passive TSP Value<br>Active Trip Point | <d i="" led="" sab=""><br/>&lt;100 C&gt;<br/>&lt;95 C&gt;<br/>[1]<br/>[5]<br/>[10]<br/>&lt;60 C&gt;</d> |                                               | Configure _CRT, _PSV and _ACO<br>automatically based on values<br>recommended in BWG's Thermal Reporting<br>for Thermal Management settings. Set to<br>Disabled for manual configuration. |
|                                                                                                    |                                                                                                    | K                                             |                                                                                                    |
|                                                                                                    |                                                                                                    |                                               |                                                                                                    |
|                                                                                                    | Select Item<br>Select Item                                                                              | F5/F6 Change Values<br>Enter Select ► SubMenu | F9 Setup Defaults<br>F10 Save and Exit                                                                                                    |

| BIOS Setting                   | Description                                                                                                    | Setting<br>Option     | Effect                                                                                              |
|--------------------------------|----------------------------------------------------------------------------------------------------|-----------------------|----------------------------------------------------------------------------------------------------|
| Automatic Thermal<br>Reporting | Configure _CTR,<br>_PSV, and _ACO<br>automatically based on<br>values recommended<br>in BWG's Thermal<br>Reporting for Thermal<br>Management settings | Enabled/<br>Disabled  | Set to Disabled for manual configuration                                                            |
| Critical Trip Point            | This value controls the<br>temperature of the<br>ACPI Critical Trip Point<br>– the point in which the<br>OS will shut the<br>system off.              | Disabled/<br>15C~103C | Select the value<br>NOTE: 100C is the<br>Plan of Record (POR)<br>for all Intel Mobile<br>Processors |
| Passive Trip Point             | This value controls the<br>temperature of the<br>ACPI Passive Trip<br>Point - the point in<br>which the OS will begin<br>throttling the processor     | Disabled/<br>15C~103C | Select the value                                                                                    |
| Active Trip Point              | This value controls the<br>temperature of the<br>ACPI Active Trip Point<br>- the point in which OS<br>will turn the fan on.                           | Disabled/<br>15C~103C | Select the value                                                                                    |

### 4.2.2.10 WDT Configuration

| Advanced                                                                                           | Insy                               | deH20 Setup Utility                           | Rev. 5.0                               |
|----------------------------------------------------------------------------------------------------|------------------------------------|-----------------------------------------------|----------------------------------------|
| Advanced<br>WDT<br>>Hardware Monitor<br>>GP10 Group 0 Configuration<br>>GP10 Group 9 Configuration | <br>o i sab le>                    | deH2O Setup Utility                           | Rev. 5.0                               |
| F1 Help<br>Esc Exit                                                                                | 1/1 Select Item<br>+/4 Select Item | F5/F6 Change Values<br>Enter Select ≻ SubHenu | F9 Setup Defaults<br>F10 Save and Exit |

| BIOS Setting                  | Description                         | Setting<br>Option    | Effect             |
|-------------------------------|-------------------------------------|----------------------|--------------------|
| WDT                           | Configure WDT settings              | Enabled/<br>Disabled | Enable/Disable WDT |
| Hardware Monitor              | Check Hardware<br>Monitor settings  | Press Enter          | Open sub-menu      |
| GPIO Group 0<br>Configuration | Check GPIO Group 0<br>Configuration | Press Enter          | Open sub-menu      |
| GPIO Group 9<br>Configuration | Check GPIO Group 9<br>Configuration | Press Enter          | Open sub-menu      |

#### Hardware Monitor

|                       | InsydeH20       | Setup Utility          | Rev. 5            |
|-----------------------|-----------------|------------------------|-------------------|
| Advanced              |                 |                        |                   |
| Hardware Monitor      |                 |                        |                   |
| Voltage               |                 |                        |                   |
| VCC (V)               | 3.248 V         |                        |                   |
| VIN1 (V)              | 0.760 V         |                        |                   |
| VIN2 (V)              | 1.632 V         |                        |                   |
| VASB (V)              | 3.312 V         |                        |                   |
| VBAT                  | 2.976 V         |                        |                   |
| AVSB5                 | 4.968 V         |                        |                   |
| ſemperature           |                 |                        |                   |
| Temperature O (°C/°F) | 37.0 C/ 98.6 F  |                        |                   |
| Temperature 1 (°C/°F) | 34.0 C/ 93.2 F  |                        |                   |
| Temperature 2 (°C/°F) | 34.0 C/ 93.2 F  |                        |                   |
|                       |                 |                        |                   |
|                       |                 |                        |                   |
|                       |                 | R                      |                   |
|                       |                 | ~~                     |                   |
|                       |                 |                        |                   |
|                       |                 |                        |                   |
|                       |                 |                        |                   |
|                       |                 |                        |                   |
|                       |                 |                        |                   |
|                       |                 |                        |                   |
|                       |                 |                        |                   |
|                       |                 |                        |                   |
|                       |                 |                        |                   |
|                       |                 |                        |                   |
|                       |                 |                        |                   |
|                       |                 |                        |                   |
|                       |                 |                        |                   |
|                       |                 |                        |                   |
| -1 Help               | 1/↓ Select Item | F5/F6 Change Values    | F9 Setup Defaults |
| Esc Exit              | +/+ Select Item | Enter Select ► SubMenu | F10 Save and Exit |

GPIO Group 0 Configuration

|                                              | Insydel               | H2O Setup Utility      | Rev. 5.0                                                  |
|----------------------------------------------|-----------------------|------------------------|-----------------------------------------------------------|
| Advanced                                     |                       |                        |                                                           |
| General Purpose Group 0 Input/Outp<br>GP1000 | ut                    |                        | User can pull internal resistance<br>push-pull/open-drain |
| Internal Resistance                          | <push pull=""></push> |                        |                                                           |
| Input/Output Mode                            | <input/>              |                        |                                                           |
| GP1004                                       |                       |                        |                                                           |
| Internal Resistance                          | <push pull=""></push> |                        |                                                           |
| Input/Output Mode                            | <input/>              |                        |                                                           |
|                                              |                       |                        |                                                           |
|                                              |                       |                        |                                                           |
|                                              |                       |                        |                                                           |
|                                              |                       |                        |                                                           |
|                                              |                       |                        |                                                           |
|                                              |                       |                        |                                                           |
|                                              |                       |                        |                                                           |
|                                              |                       |                        |                                                           |
|                                              |                       |                        |                                                           |
|                                              |                       | R                      |                                                           |
|                                              |                       |                        |                                                           |
|                                              |                       |                        |                                                           |
|                                              |                       |                        |                                                           |
|                                              |                       |                        |                                                           |
|                                              |                       |                        |                                                           |
|                                              |                       |                        |                                                           |
|                                              |                       |                        |                                                           |
|                                              |                       |                        |                                                           |
|                                              |                       |                        |                                                           |
|                                              |                       |                        |                                                           |
|                                              |                       |                        |                                                           |
|                                              |                       |                        |                                                           |
|                                              |                       |                        |                                                           |
|                                              |                       |                        |                                                           |
|                                              |                       |                        |                                                           |
|                                              |                       |                        |                                                           |
|                                              | Select Item           | F5/F6 Change Values    | F9 Setup Defaults                                         |
| Esc Exit +/+                                 | Select Item           | Enter Select ▶ SubMenu | F10 Save and Exit                                         |

| BIOS Setting        | Description                                                   | Setting<br>Option        | Effect                             |
|---------------------|---------------------------------------------------------------|--------------------------|------------------------------------|
| Internal Resistance | User can pull internal<br>resistance push-pull/<br>open-drain | Push Pull/<br>Open Drain | Set Push Pull or Open<br>Drain     |
| Input/ Output Mode  | Set the GPIO is input<br>or output                            | Input/<br>Output         | Set the GPIO is input<br>or output |

### 4.2.2.11 H2oUve Setup

| Advanced          | Insy                               | rdeH20 Setup Utility                          | Rev. 5                                  |
|-------------------|------------------------------------|-----------------------------------------------|-----------------------------------------|
| H2oUve Setup      |                                    | E                                             | nable/Disable interface for H20UVE tool |
| H2OUVE Support    | <enab led=""></enab>               |                                               |                                         |
|                   |                                    |                                               |                                         |
|                   |                                    |                                               |                                         |
|                   |                                    |                                               |                                         |
|                   |                                    |                                               |                                         |
|                   |                                    |                                               |                                         |
|                   |                                    | R                                             |                                         |
|                   |                                    |                                               |                                         |
|                   |                                    |                                               |                                         |
|                   |                                    |                                               |                                         |
|                   |                                    |                                               |                                         |
|                   |                                    |                                               |                                         |
|                   |                                    |                                               |                                         |
|                   |                                    |                                               |                                         |
| 1 Help<br>sc Exit | 1/↓ Select Item<br>+/+ Select Item | F5/F6 Change Values<br>Enter Select ► SubMenu | F9 Setup Defaults<br>F10 Save and Exit  |

| BIOS Setting   | Description                                     | Setting<br>Option    | Effect                            |
|----------------|-------------------------------------------------|----------------------|-----------------------------------|
| H2oUve Support | Enable/ Disable<br>Interface for H2oUve<br>tool | Enabled/<br>Disabled | Enable/ Disable<br>H2oUve Support |

## 4.2.4 Security Menu

This section allows to configure and improve system, and set up some system features according to your preferences.

|                                                                                                    | InsydeH20                                                               | Setup U  | tility                                                     | Rev. 5.0                                                   |
|----------------------------------------------------------------------------------------------------|-------------------------------------------------------------------------|----------|------------------------------------------------------------|------------------------------------------------------------|
| Hain       Advanced       Security       P         Current TPH Device       TPH State       TPH State         TPH Active PCR Hash Algorith       TPH Hardware Supported Hash of TPH Hardware Supported Hash of TPH Availability       TPH Operation         Clear       TPH       Supervisor Password       User Password         Set       Supervisor Password       Set User Password | <tph (dtph)="" 2.0=""><br/>All Hierarchies Ena<br/>m SHA1, SHA256</tph> | abled, O | wned                                                       | TrEE Protocol Version: 1.0 or 1.1                          |
| F1 Help<br>Esc Exit                                                                                                    | 1/↓ Select Item<br>←/→ Select Item                                      |          | Change Values<br>Select⊧SubMenu                            | F9 Setup Defaults<br>F10 Save and Exit                     |
| BIOS Setting                                                                                                    | Description                                                             |          | Setting<br>Option                                          | Effect                                                     |
| rEE Protocol<br>/ersion                                                                                                    | Select TrEE Protoco<br>Version: 1.0 or 1.1                              | bl       | 1.0/ 1.1                                                   | Select TrEE Protocol<br>Version                            |
|                                                                                                    | Configure TPM                                                           |          | Available                                                  | Available                                                  |
| PM Availability                                                                                                    | Availability settings                                                   |          | Hidden                                                     | When hidden do not expose TPM to 0                         |
| PM Operation                                                                                                    | Configure TPM<br>Operation settings                                     |          | No<br>Operation,<br>Enabled/<br>Disabled/<br>Change<br>EPS | Select one of the supported operation to change TPM2 state |

### 4.2.5 Power Menu

|                        | Insy                               | ydeH20 Setup l | Jtility                           | Rev. 5.                                |
|------------------------|------------------------------------|----------------|-----------------------------------|----------------------------------------|
| Main Advanced Security | Power Boot Exit                    |                |                                   |                                        |
| ▶CPU Configuration     |                                    |                |                                   |                                        |
|                        |                                    |                |                                   |                                        |
|                        |                                    |                |                                   |                                        |
|                        |                                    |                |                                   |                                        |
|                        |                                    |                |                                   |                                        |
|                        |                                    |                |                                   |                                        |
|                        |                                    |                |                                   |                                        |
|                        |                                    |                |                                   |                                        |
|                        |                                    | R              |                                   |                                        |
|                        |                                    |                |                                   |                                        |
|                        |                                    |                |                                   |                                        |
|                        |                                    |                |                                   |                                        |
|                        |                                    |                |                                   |                                        |
|                        |                                    |                |                                   |                                        |
|                        |                                    |                |                                   |                                        |
|                        |                                    |                |                                   |                                        |
|                        |                                    |                |                                   |                                        |
| F1 Help<br>Esc Exit    | 1/↓ Select Item<br>+/→ Select Item |                | Change Values<br>Select ► SubMenu | F9 Setup Defaults<br>F10 Save and Exit |
| S Setting              | Description                        |                | Setting<br>Option                 | Effect                                 |
| J Configuration        | Check CPU<br>Configuration         |                | Press Enter                       | Opens sub-menu                         |

### 4.2.5.1 CPU Configuration

|                                                                                                    | Power <b>Example 1</b>                                                                                                    | 120 Setup Utility                             | Rev. 5.0                                                                                                    |
|----------------------------------------------------------------------------------------------------|----------------------------------------------------------------------------------------------------|-----------------------------------------------|----------------------------------------------------------------------------------------------------|
| CPU Configuration<br>Bi-directional PROCHOTH<br>VTX-2<br>VT-d<br>THI<br>AES-NI<br>DIS<br>Active Processor Cores<br>Core 0<br>Monitor Hwait | <enabled><br/><enabled><br/><disabled><br/><enabled><br/><enabled><br/><disabled><br/><disabled><br/><enabled><br/><cisabled><br/><enabled><br/><enabled><br/><enabled><br/><enabled></enabled></enabled></enabled></enabled></cisabled></enabled></disabled></disabled></enabled></enabled></disabled></enabled></enabled> |                                               | When a processor thermal sensor trips<br>(either core), the PROCHOIM will be<br>driven.<br>If bi-direction is enabled, external<br>agents can drive PROCHOIM to throttle<br>the processor. |
| ▶CPU Power Management                                                                                                    |                                                                                                    |                                               |                                                                                                    |
|                                                                                                    |                                                                                                    | R                                             |                                                                                                    |
|                                                                                                    |                                                                                                    | ~~                                            |                                                                                                    |
|                                                                                                    |                                                                                                    |                                               |                                                                                                    |
|                                                                                                    |                                                                                                    |                                               |                                                                                                    |
|                                                                                                    |                                                                                                    |                                               |                                                                                                    |
|                                                                                                    |                                                                                                    |                                               |                                                                                                    |
| F1 Help<br>Esc.Exit                                                                                                    | 1/↓ Select Item<br>+/+ Select Item                                                                                                    | F5/F6 Change Values<br>Enter Select ► SubMenu | F9 Setup Defaults<br>F10 Save and Exit                                                                                                    |

| BIOS Setting               | Description                                                                                  | Setting<br>Option             | Effect                                                                                                    |
|----------------------------|----------------------------------------------------------------------------------------------|-------------------------------|----------------------------------------------------------------------------------------------------|
| Bi-directional<br>PROCHOT# | When a processor<br>thermal sensor trips<br>(either core), the<br>PROCHOT# will be<br>driven | Enabled/<br>Disabled          | If bi-direction is enabled,<br>external agents can drive<br>PROCHOT# to throttle the<br>processor                                                                                     |
| VTX-2                      | Configure VTX-2<br>support settings                                                          | Enabled/<br>Disabled          | Enable or disable VTX-2 support                                                                                                    |
| VT-d                       | Configure VT-d<br>support settings                                                           | Enabled/<br>Disabled          | Enable or disable VT-d<br>support.<br>*Please disable IPU<br>when you want to enable<br>VT-d feature                                                                                  |
| TM1                        | Configure TM1<br>settings                                                                    | Enabled/<br>Disabled          | Enable or disable TM1                                                                                                    |
| AES-N1                     | Configure<br>AES-N1settings                                                                  | Enabled/<br>Disabled          | Enable or disable AES-N1                                                                                                    |
| DIS                        | Configure DIS settings                                                                       | Enabled/<br>Disabled          | Enable or disable Digital Thermal Sensor                                                                                                    |
| Active Processor<br>Cores  | Configure Active<br>Processor Cores<br>settings                                              | Enabled/<br>Disabled          | Enable this to disable core in each processor package                                                                                                    |
| Monitor Mwait              | Configure Monitor<br>Mwait settings                                                          | Disabled/<br>Enabled/<br>Auto | Disable/ Enable Monitor<br>Mwait. If Auto is selected,<br>Monitor Mwait will be<br>disabled for Linux/ Yocto<br>OS with B1 silicon. For the<br>rest Monitor Mwait will be<br>enabled. |
| CPU Power<br>Management    | Check CPU Power<br>Management<br>Configuration                                               | Press Enter                   | Opens sub-menu                                                                                                    |

### 4.2.5.2 System Power Options

|                                                                                                    |                                                    | Setup Utility                                 |                                                     | Rev. 5.0 |
|----------------------------------------------------------------------------------------------------|----------------------------------------------------|-----------------------------------------------|-----------------------------------------------------|----------|
| Pow                                                                                                    | ier                                                |                                               |                                                     |          |
| Pow<br>System Power Options<br>Intel(R) SpeedStep(tm)<br>Boot performance mode<br>Intel® Turbo Boost Technolog<br>Power Limit 1<br>Power Limit 1 Enable<br>Power Limit 1 Enable<br>Power Limit 1 Clamp Mode<br>Power Limit 1 Time Window<br>C-States | <enabled><br/><hax performance=""></hax></enabled> | R                                             | Allows more than two frequency ran<br>be supported. | iges to  |
| F1 Help<br>Esc Exit                                                                                                    | 1/↓ Select Item<br>+/→ Select Item                 | F5/F6 Change Values<br>Enter Select ▶ SubMenu | F9 Setup Defaults<br>F10 Save and Exit              |          |

| BIOS Setting                        | Description                                                | Setting<br>Option                      | Effect                                                                                                    |
|-------------------------------------|------------------------------------------------------------|----------------------------------------|----------------------------------------------------------------------------------------------------|
| Intel®<br>SpeedStep (tm)            | Allows more than two<br>frequency range to be<br>supported | Enabled/<br>Disabled                   | Enable/ Disable Intel®<br>SpeedStep (tm)                                                                                                    |
| Boot<br>Performance<br>Mode         | Configure Boot<br>Performance Mode<br>settings             | Max<br>Performanc<br>e/ Max<br>Battery | Select the performance<br>state that the BIOS will set<br>before OS handoff                                                                                                    |
| Intel® Turbo<br>Boost<br>Technology | Configure Intel®<br>Turbo Boost<br>Technology settings     | Enabled/<br>Disabled                   | Enable to automatically<br>allow processor cores to<br>run faster than the base<br>operating frequency if it is<br>operating below power,<br>current, and temperature<br>specification limits. |
| Power Limit 1<br>Enable             | Configure Power Limit settings                             | Enabled/<br>Disabled                   | Enable/ Disable Power<br>Limit                                                                                                    |
| Power Limit 1<br>Clamp Mode         | Configure Power Limit<br>Clamp Mode settings               | Enabled/<br>Disabled                   | Enable/ Disable Power<br>Limit Clamp Mode                                                                                                    |
| Power Limit 1<br>Power              | Power Limit 1 in Watts                                     | Auto/<br>6~25                          | Auto will program Power<br>Limit 1 based on silicon<br>default support value                                                                                                    |
| Power Limit 1<br>Time Window        | Power Limit 1 Time<br>Value in Seconds                     | Auto/ 1<br>~128                        | Auto will program Power<br>Limit 1 Time Window<br>based on silicon default<br>support value                                                                                                    |
| C-States                            | Configure C-States settings                                | Enabled/<br>Disabled                   | Enable/ Disable C-States                                                                                                    |

## 4.2.3 Boot Menu

| InsydeH2O Setup Utility<br>Main Advanced Security Power Boot Exit |                                                         |                                               |                                        | Rev.        |
|-------------------------------------------------------------------|---------------------------------------------------------|-----------------------------------------------|----------------------------------------|-------------|
| nam Huvanceu Security Pu                                          |                                                         |                                               |                                        |             |
| + T                                                               |                                                         |                                               | elect boot type to Dual ty             | ype, Legacy |
| oot Type<br>wick Boot                                             | <uefi boot="" type=""><br/><disabled></disabled></uefi> | U I I                                         | vpe or UEFI type                       |             |
|                                                                   |                                                         |                                               |                                        |             |
| uiet Boot                                                         | <disabled></disabled>                                   |                                               |                                        |             |
| etwork Stack                                                      | <disabled></disabled>                                   |                                               |                                        |             |
| XE Boot capability                                                | <disabled></disabled>                                   |                                               |                                        |             |
| ower Up In Standby Support                                        | <disabled></disabled>                                   |                                               |                                        |             |
| dd Boot Options                                                   | <first></first>                                         |                                               |                                        |             |
| CPI Selection                                                     | <acp 0="" i5.=""></acp>                                 |                                               |                                        |             |
| SB Boot                                                           | <enabled></enabled>                                     |                                               |                                        |             |
| EFI OS Fast Boot                                                  | <enabled></enabled>                                     |                                               |                                        |             |
| USB Hot Key Support                                               | <enabled></enabled>                                     |                                               |                                        |             |
| imeout                                                            | [0]                                                     |                                               |                                        |             |
| utomatic Failover                                                 | <enabled></enabled>                                     |                                               |                                        |             |
|                                                                   |                                                         | R                                             |                                        |             |
|                                                                   |                                                         |                                               |                                        |             |
| l Help<br>sc Exit                                                 | 1/↓ Select Item<br>+/→ Select Item                      | F5/F6 Change Values<br>Enter Select ► SubHenu | F9 Setup Defaults<br>F10 Save and Exit |             |

| BIOS Setting                | Description                                                   | Setting<br>Option                                                    | Effect                                                                                                    |
|-----------------------------|---------------------------------------------------------------|----------------------------------------------------------------------|----------------------------------------------------------------------------------------------------|
| Boot Type                   | Configure Boot Type settings                                  | Dual /<br>Legacy/<br>UEFI                                            | Select boot type to Dual,<br>Legacy or UEFI type                                                                                                    |
| Quick Boot                  | Configure Quick Boot settings                                 | Enabled/<br>Disabled                                                 | Allows InsideH20 to skip<br>certain tests while booting.<br>This will increase the time<br>needed to boot the system                                                                                                    |
| Quiet Boot                  | Configure Quiet Boot<br>settings                              | Enabled/<br>Disabled                                                 | Disables or enables booting<br>in Text Mode                                                                                                    |
| Network Stack               | Configure Network<br>Stack settings                           | Enabled/<br>Disabled                                                 | Network Stack support:<br>Windows 8 BitLocker Unlock<br>UEFI IPv4/ IPv6 PXE<br>Legacy PXE OPROM                                                                                                    |
| Power Up<br>Standby Support | Configure Power Up<br>Standby Support<br>settings             | Enabled/<br>Disabled                                                 | Disable or enable power in<br>Standby Support.<br>The PUIS feature set allows<br>devices to be powered-up into<br>the Standby power<br>management state to minimize<br>inrush current at power –up<br>and to allow the host to<br>sequence the spin-up of<br>devices |
| Add Boot<br>Options         | Position in Boot order<br>for Shell, Network and<br>Removable | First/ Last                                                          | Select Add Boot Options first or last                                                                                                    |
| ACPI Selection              | ACPI Selection                                                | Acpi1.0B/<br>Acpi3.0/<br>Acpi4.0/<br>Acpi5.0/<br>Acpi6.0/<br>Acpi6.1 | Select booting to                                                                                                    |
| USB Boot                    | Configure USB Boot settings                                   | Enabled/<br>Disabled                                                 | Disable or enable booting to USB boot devices.                                                                                                    |
| UEFI OS Fast<br>Boot        | Configure UEFI OS<br>Fast Boot settings                       | Enabled/<br>Disabled                                                 | If enabled the system<br>firmware does not initialize<br>keyboard and check for<br>firmware menu key                                                                                                    |
| USB Hot Key<br>Support      | Configure USB Hot<br>Key Support settings                     | Enabled/<br>Disabled                                                 | Enable/ Disable to support<br>USB hot key while booting.<br>This will increase the time<br>needed to boot the system                                                                                                    |
|                             |                                                               | Enabled                                                              | If boot to default device fail,<br>it will directly try to boot next<br>device                                                                                                    |
| Automatic<br>Failover       | Configure Automatic<br>Failover settings                      | Disabled                                                             | If boot to default device fail,<br>it will pop up warning<br>message then go into<br>firmware UI                                                                                                    |
| Boot Type Order             | Check Boot Type<br>Order Configuration                        | Press Enter                                                          | Opens sub-menu                                                                                                    |

### 4.2.3.1 Boot Type Order

|                               | InsydeH20<br>Boot | Setup Utility          | Rev.              | 5.0 |
|-------------------------------|-------------------|------------------------|-------------------|-----|
| Boot Type Order               |                   |                        | Boot Type Order   |     |
| USB<br>BEV<br>Hard Disk Drive |                   |                        |                   |     |
| 0 thers                       |                   |                        |                   |     |
| ▶Hard Disk Drive<br>▶Others   |                   |                        |                   |     |
|                               |                   |                        |                   |     |
|                               |                   |                        |                   |     |
|                               |                   |                        |                   |     |
|                               |                   | ß                      |                   |     |
|                               |                   |                        |                   |     |
|                               |                   |                        |                   |     |
|                               |                   |                        |                   |     |
|                               |                   |                        |                   |     |
|                               |                   |                        |                   |     |
|                               |                   |                        |                   |     |
| F1 Help                       | 1/↓ Select Item   | F5/F6 Change Values    | F9 Setup Defaults |     |
| Esc Exit                      | +/+ Select Item   | Enter Select ► SubMenu | F10 Save and Exit |     |

## 4.2.3 Exit Menu

| Main Advanced Security                                                                                                    |                                    | nsydeH2O Setup Utility                        | Rev. 5.                                  |
|----------------------------------------------------------------------------------------------------|------------------------------------|-----------------------------------------------|------------------------------------------|
| Exit Saving Changes<br>Save Change Without Exit<br>Exit Discarding Changes<br>Load Optimal Defaults<br>Load Custom Defaults<br>Save Custom Defaults<br>Discard Changes |                                    | E                                             | Exit system setup and save your changes. |
|                                                                                                    |                                    | R                                             |                                          |
|                                                                                                    |                                    |                                               |                                          |
| F1 Help<br>Esc Exit                                                                                                    | 1/↓ Select Item<br>+/+ Select Item | F5/F6 Change Values<br>Enter Select ► SubMenu | F9 Setup Defaults<br>F10 Save and Exit   |

### 4.3 Using Recovery Wizard to Restore Computer

| - <b>`</b> |  |
|------------|--|
|            |  |
|            |  |
|            |  |

#### Note:

Before starting the recovery process, make sure to backup all user data. The data will be lost after the recovery process.

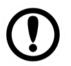

#### Important:

Before starting the recovery process, remove the PCI/ PCIe card and CFast card.

To enable quick one-key recovery procedure:

- 1. Connect the computer to the power source. Make sure the computer stays plugged in to power source during the recovery process.
- 2. Turn on the computer, and when the boot screen shows up, press **Tab+ F6** to initiate the Recovery Wizard.
- 3. The following screen shows the Recovery Wizard. Click **Recovery** button to continue.

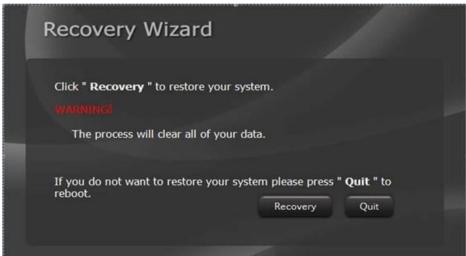

4. A warning message about data loss will show up. Make sure the data is backed up before recovery, and click **Yes** to continue.

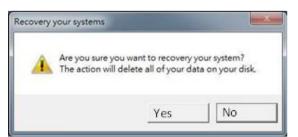

5. Wait the recovery process to complete. During the recovery process, a command prompt will show up to indicate the percent of recovery process complete. The system will restart automatically after recovery completed.

### 4.4 How to Enable Watchdog

To enable Watchdog, you need to download Winmate Watchdog utility. Find more information on Watchdog in "Watchdog Guide" that you can download from Winmate Download Center or File Share. Refer to the User Manual for more details.

To enable watchdog in Watchdog AP follow the instructions below:

- 1. On the right bottom side of the desktop screen, click **triangle button** to show hidden icons.
- 2. Click <sup>W</sup> icon to open Watchdog utility.

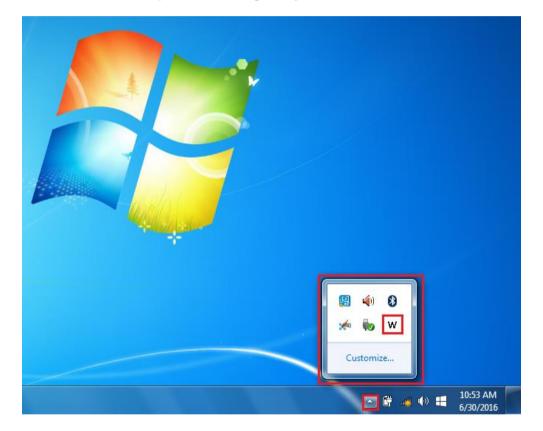

3. In Watchdog utility window set countdown time and periodically feed time, or disable watchdog.

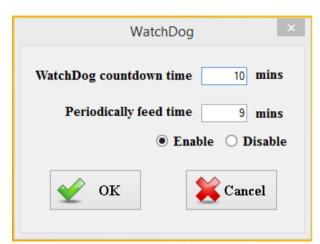

#### Example:

Every 10 min watchdog will monitor the system, in case any error occurs the system will restart automatically when the countdown time reaches 0.

Every 9 min watchdog timer will be reset to 10 min.

| Setting                 | Description                                                                                    |
|-------------------------|------------------------------------------------------------------------------------------------|
| Watchdog Countdown Time | The system automaticity restarts when this countdown time reaches zero. <i>Default: 10 min</i> |
| Periodically Feed Time  | To set a cycle time to automatically reset<br>watchdog timer.<br><i>Default: 9 min</i>         |
| Enable / Disable        | Enable or disable watchdog.<br><i>Default: Enable</i>                                          |

# **DRIVER INSTALLATION**

This chapter provides instructions on how to install drivers on the EAC Mini IoT Gateway.

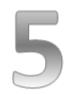

## **CHAPTER 5: DRIVER INSTALLATION**

This chapter provides instructions on how to install drivers on the EAC Mini EACIL20 IoT Gateway.

Notice that pictures in this example are for Windows 10 OS.

### **5.1 Chipset Driver Installation**

To install chipset driver:

1. Open the driver CD and double-click on Chipset driver.

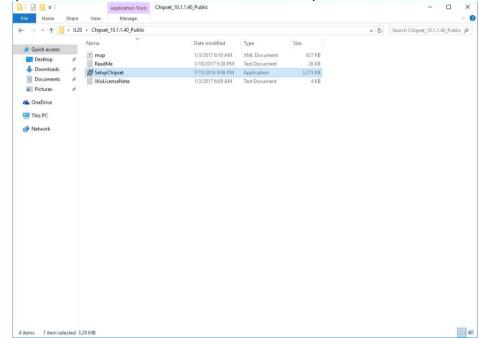

2. The system opens installation window, click Next to continue.

| Application Tools                                                                                                    | Nipset, 10.1.1.40 Public                                                                                                    | - B X                                                                                                    |                 |
|----------------------------------------------------------------------------------------------------|----------------------------------------------------------------------------------------------------|----------------------------------------------------------------------------------------------------|-----------------|
| File Home Share View Manage                                                                                                    |                                                                                                    | ~ (                                                                                                    | 0               |
| ← → - ↑ 📙 + IL20 + Chipset, 10.1.1.40, Public                                                                                                    |                                                                                                    | v & Search Chipset, 10.1.1.40, Public , P                                                                                                    |                 |
| In Dark Access           Dentry           Dentry | Date modified Type<br>1/20071610.4M XMI: Document<br>1/202073314M Ted Document<br>7/75/20163061MI: Application<br>1/3/2017509.4M Ted Document | 5a<br>42143<br>2443<br>2443<br>2443<br>2443                                                                                                    |                 |
| (*) Norok                                                                                                    |                                                                                                    | Intelling Chipset Device Software Warraw Warraw Was an obtained the following product Intelling Origin Device Software E. Is strong in conversion of any year of all programs before continuing. Press Next to control, or press Cancel to eat the artige program. |                 |
| 4 items 1 item selected 1.29 MB                                                                                                    |                                                                                                    |                                                                                                    |                 |
|                                                                                                    |                                                                                                    |                                                                                                    |                 |
| # P O 📒 😹                                                                                                    |                                                                                                    |                                                                                                    | ~ 5⊒ 6, 642PM € |

3. Click Accept to agree to the license terms.

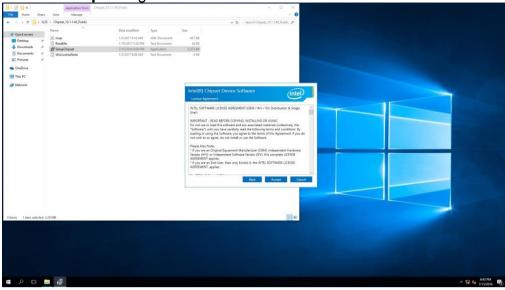

4. Check installation details and click Install.

|                                                                                                    | Application Tools Ovpset                                                                                                    | _10.1.1.45_Public                                                                                                    |                                                                          | - • ×                                      |                        |
|----------------------------------------------------------------------------------------------------|----------------------------------------------------------------------------------------------------|----------------------------------------------------------------------------------------------------|--------------------------------------------------------------------------|--------------------------------------------|------------------------|
| File Home Share                                                                                                    |                                                                                                    |                                                                                                    |                                                                          | ~ 0                                        |                        |
| ← → + ↑ ↓ > L                                                                                                    | 20 + Chipset_10.1.1.40_Public                                                                                                    |                                                                                                    |                                                                          | ✓ δ) Search Chipset, 10.1.140, Public. (P) |                        |
| <ul> <li>Contract on the sector of the sector of the</li></ul> | Taret Taret | Date modified<br>1/1/2017 616 AM<br>United ST Sa RM<br>UNITED ST SA RM<br>UNITED ST SA RM<br>UNITED ST SA RM<br>UNITED ST SA RM<br>UNITED ST SA RM | Type<br>318, Disconneret<br>Tod Document<br>Application<br>Test Document | Jend Duper (ELLADUAL )                     |                        |
| 4 items 1 item selected                                                                                                    | 1.29 1/48                                                                                                    |                                                                                                    |                                                                          | II.                                        |                        |
|                                                                                                    |                                                                                                    |                                                                                                    |                                                                          |                                            |                        |
| # 2 O                                                                                                    | n 18                                                                                                    |                                                                                                    |                                                                          | ^                                          | 57 de 643 PM 7/15/2016 |

5. The installation is complete, click **Finish** to exit installation window.

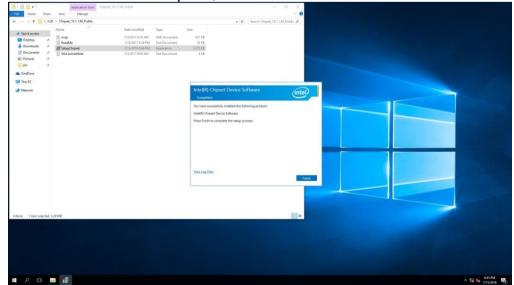

## **5.2 Graphic Driver Installation**

To install graphic driver:

1. Open the driver CD and double-click on Graphic driver.

| Hone Share View Manage     Mone Share View Manage     Mone Share View Manage     Mone Share View Manage     Mone Share View Manage     Mone Share View Manage     Mone Share View Manage     Mone Share View Manage     Mone Share View Manage     Mone Share View Manage     Mone Share View Manage     Mone Share View Manage     Desktop     Mone Share View Manage     Desktop     Mone Share View Manage     Desktop     Mone Share View Manage     Desktop     Mone Share View Manage     Desktop     Mone Share View Manage     Desktop     Mone Share View Manage     Desktop     Mone Share View Manage     Desktop     Mone Share View Manage     Desktop     Mone Share     Desktop     Mone Share     Desktop     Mone Share     Desktop     Mone Share     Desktop     Mone Share     Desktop     Mone Share     Desktop     Mone Share     Desktop     Mone Share     Desktop     Mone Share     Desktop     Mone Share     Mone Share     Desktop     Mone Share     Mone Share     Mone Shar | - 0                 | × |
|----------------------------------------------------------------------------------------------------|---------------------|---|
| Powieka     Nume     Date modified     Type     Size       Desktop     DisplayAudio     7/15/2016 6.31 PM     File folder       Downloads     Graphics     7/15/2016 6.32 PM     File folder       Documents     add     7/15/2016 6.32 PM     File folder       Pictures     autorun     4/29/2017 1.225 AM     Stelp Information     1 KB       pic     Ø DifsAPLdil     4/29/2017 1.225 AM     Totocument     42 KB       Oneinvie     Impup     4/29/2017 1.225 AM     Totocument     42 KB       This PC     Impup     4/29/2017 1.225 AM     Tot Document     54 KB       This PC     readme     4/29/2017 1.225 AM     Tot Document     6 KB       This PC     readme     4/29/2017 1.225 AM     Tot Document     6 KB                                                                                                    | arch Graphics_win64 | p |
| Desktop         DisplayAudio         7/15/2016 631 PM         File folder           J Downloads         Graphics         7/15/2016 632 PM         File folder           Documents         Image: Comparison of the provided of the provided of the p                                                                                                    |                     |   |
| Desktop         Graphics         71/5/2016 632 PM         File folder           Documents         Image: Constraint of the provide of the provide                                                                              |                     |   |
| Documents         Image: state of the state of the                         |                     |   |
| Documents         #         x64         7/15/2016 6:32 PM         File folder           File folder         File folder         File folder           pic         #         @ DiFxAPI dil         4/29/2017 12:25 AM         Setup Information         1 KB           pic         #         @ DiFxAPI dil         4/29/2017 12:25 AM         Application extens         312 KB           OneDrive         Installation, Readme         4/29/2017 12:25 AM         Tot Document         42 KB           This PC         @ readme         4/29/2017 12:25 AM         Mt Document         6 KB           Wide         Setup         7/15/2016 Se9 PM         Mt Document         6 KB                                                                                                    |                     |   |
| pic         #         DifxAPI.dll         4/29/2017 1225 AM         Application extens         312 KB           OneDrive         Installation,Readme         4/29/2017 1225 AM         Ato Document         42 KB           OneDrive         mup         4/29/2017 1225 AM         NuL Document         54 KB           This PC         Image         4/29/2017 1225 AM         Tot Document         6 KB           Mission         4/29/2017 1225 AM         Tot Document         6 KB                                                                                                    |                     |   |
| Installation, Readme         4/29/2017 12:25 AM         Text Document         42 KB           This PC         Image         4/29/2017 12:25 AM         MUL Document         54 KB           This PC         Image         4/29/2017 12:25 AM         Text Document         6 KB           Mis Setup         7/15/2016 Stop PM         Application         989 KB                                                                                                    |                     |   |
| Installation,Readme         4/29/2017 12:25 AM         Text Document         42 KB           mup         4/29/2017 12:25 AM         MUL Document         54 KB           This PC         readme         4/29/2017 12:25 AM         Tott Document         6 KB           Model         64 KB         7/15/2016 9:09 PM         Application         989 KB                                                                                                    |                     |   |
| This PC         Image         4/29/2017 12:25 AM         AMU Locument         54 KB           This PC         Image         4/29/2017 12:25 AM         Toth Courternt         6 KB           Model         54 KB         7/15/2016 9:09 PM         Application         989 KB                                                                                                    |                     |   |
| This PC         readme         4/29/2017 1225 AM         Text Document         6 KB           Mg Setup         7/15/2016 9:09 PM         Application         989 KB                                                                                                    |                     |   |
| 36 Setup 7/15/2016 9:09 PM Application 989 KB                                                                                                    |                     |   |
| ▶ Network<br>Setup.if2 4/29/2017 12:25 AM IF2 File 16 KB                                                                                                    |                     |   |
|                                                                                                    |                     |   |
|                                                                                                    |                     |   |
|                                                                                                    |                     |   |
|                                                                                                    |                     |   |
|                                                                                                    |                     |   |
|                                                                                                    |                     |   |
|                                                                                                    |                     |   |
|                                                                                                    |                     |   |
|                                                                                                    |                     |   |
|                                                                                                    |                     |   |
|                                                                                                    |                     |   |
|                                                                                                    |                     |   |
|                                                                                                    |                     |   |

2. The system opens installation window, click Next to continue.

|                                                                                                    | Home Share            | Application Tools Graphics, w<br>View Manage | (m54               |                   | -                                                                                                |  |
|----------------------------------------------------------------------------------------------------|-----------------------|----------------------------------------------|--------------------|-------------------|--------------------------------------------------------------------------------------------------|--|
| Martine Direction of the second of the second of the se    |                       |                                              |                    |                   |                                                                                                  |  |
| Market Market    | - 1 1120 1            | Graphics_win64                               |                    |                   | ✓ 6 Search Graphics,wield , A                                                                    |  |
| Bange of the physical state in the state of the state of the stat                                | 1                     | Name                                         | Date modified      | Туре              | Sae                                                                                              |  |
| a totoko 2 10                                                                                                    |                       | DisplauAudie                                 | 7/15/2016 6:31 PM  | File folder       |                                                                                                  |  |
| Name of second second s |                       |                                              | 7/15/2016-6/32 PM  | File folder       |                                                                                                  |  |
| Regist       *       *       *       *       *       *       *       *       *       *       *       *       *       *       *       *       *       *       *       *       *       *       *       *       *       *       *       *       *       *       *       *       *       *       *       *       *       *       *       *       *       *       *       *       *       *       *       *       *       *       *       *       *       *       *       *       *       *       *       *       *       *       *       *       *       *       *       *       *       *       *       *       *       *       *       *       *       *       *       *       *       *       *       *       *       *       *       *       *       *       *       *       *       *       *       *       *       *       *       *       *       *       *       *       *       *       *       *       *       *       *       *       *       *       *       *       *       * <td></td> <td></td> <td>7/15/2016/6:32 PM</td> <td>File folder</td> <td></td> <td></td>                                                                                                    |                       |                                              | 7/15/2016/6:32 PM  | File folder       |                                                                                                  |  |
| I To metered M18                                                                                                    | Documents of          | x64                                          | 7/15/2016-5:32 PM  | File folder       |                                                                                                  |  |
| Market Market Marke     | Pictures #            | autorun 🔂                                    | 4/29/2017 12:25 AM | Setup Information | 1 K8                                                                                             |  |
| Mark Port Control Control C    |                       |                                              |                    |                   |                                                                                                  |  |
| n K                                                                                                    |                       |                                              |                    |                   |                                                                                                  |  |
| And I Text stated 2012                                                                                                    |                       |                                              |                    |                   |                                                                                                  |  |
| It then indexed \$118                                                                                                    |                       |                                              |                    |                   | 518                                                                                              |  |
| A Textedente 2012                                                                                                    |                       |                                              |                    |                   | Intel® installation Framework - C X                                                              |  |
| It is indeed 2013                                                                                                    |                       | Setup.#2                                     | 4/29/2017 12:25 AM | IF2 File          |                                                                                                  |  |
| * These underdid 2018                                                                                                    |                       |                                              |                    |                   | Intel® Graphics Driver                                                                           |  |
| * These underdid 2018                                                                                                    |                       |                                              |                    |                   |                                                                                                  |  |
| * These underdid 2018                                                                                                    |                       |                                              |                    |                   | Welcome to the Setup Program (intel)                                                             |  |
| I have selected 2012                                                                                                    |                       |                                              |                    |                   |                                                                                                  |  |
| 1 These undered 20128                                                                                                    |                       |                                              |                    |                   | This setup program will install the following components:                                        |  |
| I Tare united 9113                                                                                                    |                       |                                              |                    |                   |                                                                                                  |  |
| * The sided MU                                                                                                    |                       |                                              |                    |                   | It is storigly recommended that you exit all programs before continuing. Click Next to continue. |  |
| * The sided MU                                                                                                    |                       |                                              |                    |                   |                                                                                                  |  |
| a Then ideal 803                                                                                                    |                       |                                              |                    |                   |                                                                                                  |  |
|                                                                                                    |                       |                                              |                    |                   | Automatically nun WinGAT and enables the Windows Aero desitup Theme (if supporting).             |  |
|                                                                                                    |                       |                                              |                    |                   |                                                                                                  |  |
|                                                                                                    |                       |                                              |                    |                   |                                                                                                  |  |
|                                                                                                    |                       |                                              |                    |                   |                                                                                                  |  |
| N Tem induted \$813                                                                                                    |                       |                                              |                    |                   |                                                                                                  |  |
| a Taxes stated #818                                                                                                    |                       |                                              |                    |                   |                                                                                                  |  |
|                                                                                                    |                       |                                              |                    |                   | hanig izzilgini Panyaan                                                                          |  |
|                                                                                                    |                       |                                              |                    |                   |                                                                                                  |  |
|                                                                                                    |                       |                                              |                    |                   |                                                                                                  |  |
|                                                                                                    |                       |                                              |                    |                   |                                                                                                  |  |
|                                                                                                    | There exists and this |                                              |                    |                   |                                                                                                  |  |
|                                                                                                    | A REAL TOPOLOGY 200   | ( B.M. )                                     |                    |                   |                                                                                                  |  |
|                                                                                                    |                       |                                              |                    |                   |                                                                                                  |  |
|                                                                                                    |                       |                                              |                    |                   |                                                                                                  |  |
|                                                                                                    |                       |                                              |                    |                   |                                                                                                  |  |
|                                                                                                    |                       |                                              |                    |                   |                                                                                                  |  |
|                                                                                                    |                       |                                              |                    |                   |                                                                                                  |  |
|                                                                                                    |                       |                                              |                    |                   |                                                                                                  |  |
|                                                                                                    |                       |                                              |                    |                   |                                                                                                  |  |
|                                                                                                    |                       |                                              |                    |                   |                                                                                                  |  |
|                                                                                                    |                       |                                              |                    |                   |                                                                                                  |  |
|                                                                                                    |                       |                                              |                    |                   |                                                                                                  |  |

3. Click Accept to agree to the license terms.

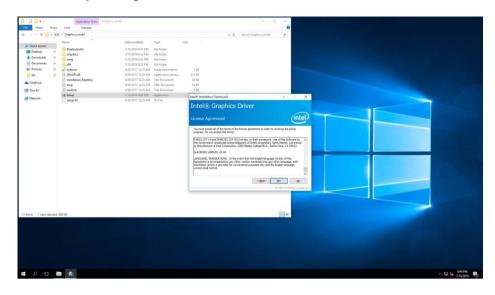

4. Check installation details and click **Install**.

| 19                       | Application Tools   | implics_wint4                           |                    | - 0 X                                                                                                    |                      |
|--------------------------|---------------------|-----------------------------------------|--------------------|----------------------------------------------------------------------------------------------------|----------------------|
| Fire Home Share          | View Manage         |                                         |                    | ~ 0                                                                                                    |                      |
|                          |                     |                                         |                    |                                                                                                    |                      |
| ← → - ↑ ↓ 12             | ) Graphics_win64    |                                         |                    | → b Search Graphics_win64                                                                                                    |                      |
|                          | Name                | Date modified                           | Type               | 500                                                                                                    |                      |
| A Quick access           | DisplayAudio        | 7/15/2016-6-31 PM                       | File folder        |                                                                                                    |                      |
| Desktop #                | Graphics            |                                         | File folder        |                                                                                                    |                      |
| 🕹 Downloads 🛷            | Lang                | 7/15/2016/6/32 PM                       | File folder        |                                                                                                    |                      |
| 🙆 Documents 🖉            | 164 x64             | 7/15/2016-6:12 PM                       | File folder        |                                                                                                    |                      |
| Rictures #               | autorun (           | 4/29/2017 12:25 AM                      | Setup Information  | 188                                                                                                    |                      |
| pic #                    | CIF6API.d8          | 4/29/2017 12:25 AM                      | Application extens | a                                                                                                    |                      |
| ConeDrive                | installation,Readme | 4/29/2017 12:25 AM                      |                    | 43                                                                                                    |                      |
|                          | (II) mup            | 4/26/2017 12/25 AM                      |                    | 545                                                                                                    |                      |
| This PC                  | 🔛 readme            | 4/29/2017 12:25 AM                      |                    | 618                                                                                                    |                      |
| Network                  | 6 Setup             | 7/15/2016 9:00 PM<br>4/29/2017 12:25 AM |                    | Intel® ingalition Framework - C X                                                                                                    |                      |
|                          |                     |                                         |                    | Intel® Graphics Driver Determined and the first state of the state of the state of |                      |
| 11 items 1 item selected | 955 KR              |                                         |                    |                                                                                                    |                      |
|                          |                     |                                         |                    |                                                                                                    |                      |
|                          |                     |                                         |                    |                                                                                                    |                      |
|                          |                     |                                         |                    |                                                                                                    |                      |
|                          |                     |                                         |                    |                                                                                                    |                      |
|                          |                     |                                         |                    |                                                                                                    |                      |
| • ^ o                    | <b>4</b>            |                                         |                    | · 및                                                                                                    | 6-19 PM<br>7/15/2016 |

5. Wait for the system to install the driver.

| 1 2 1 x 1                | Application Tools Grap | hict_stim14                             |             |                                       | - 0                                         | ×                                                                                                    |  |          |
|--------------------------|------------------------|-----------------------------------------|-------------|---------------------------------------|---------------------------------------------|----------------------------------------------------------------------------------------------------|--|----------|
| File Home Share          | View Manage            |                                         |             |                                       |                                             | ~ 0                                                                                                    |  |          |
| ← → - ↑ ↓ 12             | 0 + Graphics_win64     |                                         |             | ~ 0                                   | Search Graphics, win64                      | P                                                                                                    |  |          |
|                          | Nama                   | Date modified                           | Туре        | Sta                                   |                                             |                                                                                                    |  |          |
| A Quick access           |                        |                                         |             |                                       |                                             |                                                                                                    |  |          |
| Desktop #                | DisplayAudio           |                                         | File folder |                                       |                                             |                                                                                                    |  |          |
| 🕹 Downloads 🛷            | Graphics               |                                         | File folder |                                       |                                             |                                                                                                    |  |          |
| Documents #              | Lang                   | 7/15/2016-6:32 PM                       |             |                                       |                                             |                                                                                                    |  |          |
| Fictures #               | x64                    | 7/15/2016 6:32 PM<br>4/29/2017 12:25 AM | File folder | 1.03                                  |                                             |                                                                                                    |  |          |
|                          | D autorun              | 4/29/2017 12/25 AM                      |             |                                       |                                             |                                                                                                    |  |          |
| pic #                    | Installation,Readme    | 4/29/2017 12:25 AM                      |             | 42.48                                 |                                             |                                                                                                    |  |          |
| a OneDrive               | (1) mup                | 4/28/2017 12:25 AM                      |             | 54 KB                                 |                                             |                                                                                                    |  |          |
| This PC                  | in madre               | 4/29/2817 12:25 AM                      |             | 5 68                                  |                                             |                                                                                                    |  |          |
|                          | Mg Setup               | 7/15/2016 9:00 FM                       |             |                                       |                                             |                                                                                                    |  |          |
| Antwork:                 | Setup/2                | 4/29/2017 12:25 AM                      |             | Intel® installation Framework         |                                             |                                                                                                    |  |          |
|                          | C Mapre                |                                         | 12112       | Intel <sup>®</sup> Graphics           | Driver                                      |                                                                                                    |  |          |
|                          |                        |                                         |             | Intel® Graphics                       | Driver                                      |                                                                                                    |  |          |
|                          |                        |                                         |             | Company and the second second         |                                             | (                                                                                                    |  |          |
|                          |                        |                                         |             | Setup Progress                        |                                             | (intel)                                                                                                    |  |          |
|                          |                        |                                         |             | -                                     |                                             |                                                                                                    |  |          |
|                          |                        |                                         |             | Please wait while the following setup |                                             |                                                                                                    |  |          |
|                          |                        |                                         |             | Creating Process: C: Program Files    | (x86)Untel (Intel®) Processor Graphic<br>cs | s (uninstall (Uninstall Vulka                                                                                                    |  |          |
|                          |                        |                                         |             | Version: 21, 25, 35, 4664             | a                                           | and the second second se                                                                                                    |  |          |
|                          |                        |                                         |             |                                       |                                             |                                                                                                    |  |          |
|                          |                        |                                         |             |                                       |                                             |                                                                                                    |  |          |
|                          |                        |                                         |             |                                       |                                             |                                                                                                    |  |          |
|                          |                        |                                         |             |                                       |                                             |                                                                                                    |  |          |
|                          |                        |                                         |             |                                       |                                             |                                                                                                    |  |          |
|                          |                        |                                         |             | <                                     |                                             |                                                                                                    |  |          |
|                          |                        |                                         |             | Land .                                |                                             | and the second second s |  |          |
|                          |                        |                                         |             |                                       |                                             | Nest, 277                                                                                                    |  |          |
|                          |                        |                                         |             | -                                     |                                             | Ký instalation Francescol                                                                                                    |  |          |
|                          |                        |                                         |             |                                       |                                             |                                                                                                    |  |          |
|                          |                        |                                         |             |                                       |                                             |                                                                                                    |  |          |
|                          |                        |                                         |             |                                       |                                             |                                                                                                    |  |          |
|                          |                        |                                         |             |                                       |                                             |                                                                                                    |  |          |
| 11 items 1 item selected | 988 KB                 |                                         |             |                                       |                                             | 10 st.                                                                                                    |  |          |
|                          |                        |                                         |             |                                       |                                             |                                                                                                    |  |          |
|                          |                        |                                         |             |                                       |                                             |                                                                                                    |  |          |
|                          |                        |                                         |             |                                       |                                             |                                                                                                    |  |          |
|                          |                        |                                         |             |                                       |                                             |                                                                                                    |  |          |
|                          |                        |                                         |             |                                       |                                             |                                                                                                    |  |          |
|                          |                        |                                         |             |                                       |                                             |                                                                                                    |  |          |
|                          |                        |                                         |             |                                       |                                             |                                                                                                    |  |          |
|                          |                        |                                         |             |                                       |                                             |                                                                                                    |  |          |
|                          |                        |                                         |             |                                       |                                             |                                                                                                    |  |          |
|                          |                        |                                         |             |                                       |                                             |                                                                                                    |  |          |
| = ^ m                    |                        |                                         |             |                                       |                                             |                                                                                                    |  | 6:50 PM  |
|                          |                        |                                         |             |                                       |                                             |                                                                                                    |  | 110/2014 |

6. The installation is complete, click **Next** to continue.

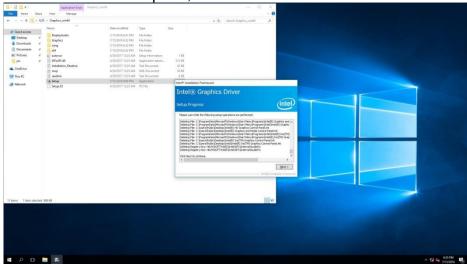

7. Select Accept, and exit installation window.

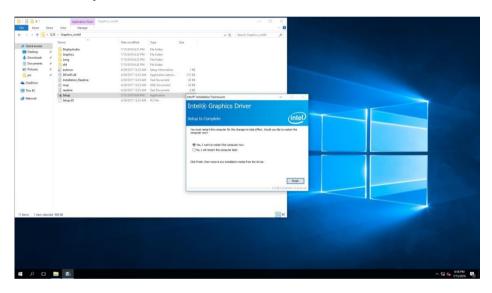

### 5.3 TXE (Trusted Execution Engine) Driver Installation

To install TXE (Trusted Execution Engine) driver:

1. Open the driver CD and double-click on TXE driver.

| I 🖓 📙 ╤ I<br>Ie Home | Share  | View       | Application Tools<br>Manage | TXE_Installers |                                       |                             |                    |     | -                     | - ` |
|----------------------|--------|------------|-----------------------------|----------------|---------------------------------------|-----------------------------|--------------------|-----|-----------------------|-----|
|                      |        | > TXE_Inst |                             |                |                                       |                             |                    | ~ Ö | Search TXE_Installers | م   |
|                      | > 1620 | Name       | callers >                   |                | Date modified                         | Туре                        | Size               | V 0 | Search TAE_Installers | بر  |
| Quick access         |        | -          |                             |                |                                       |                             |                    |     |                       |     |
| Desktop              | *      | TXEI       |                             |                | 7/15/2016 6:32 PM                     | File folder                 | 4.0.100            |     |                       |     |
| Downloads            | *      | E mup      | EVE                         |                | 12/22/2016 12:26<br>7/15/2016 9:08 PM | XML Document<br>Application | 12 KB<br>77,059 KB |     |                       |     |
| Documents            | *      | an Setup   | IAE                         |                | 7/13/2010 9006 PM                     | Application                 | //,039 KB          |     |                       |     |
| Pictures             | *      |            |                             |                |                                       |                             |                    |     |                       |     |
| pic                  |        |            |                             |                |                                       |                             |                    |     |                       |     |
| OneDrive             |        |            |                             |                |                                       |                             |                    |     |                       |     |
| This PC              |        |            |                             |                |                                       |                             |                    |     |                       |     |
| Ins PC               |        |            |                             |                |                                       |                             |                    |     |                       |     |
|                      |        |            |                             |                |                                       |                             |                    |     |                       |     |
|                      |        |            |                             |                |                                       |                             |                    |     |                       |     |
|                      |        |            |                             |                |                                       |                             |                    |     |                       |     |
|                      |        |            |                             |                |                                       |                             |                    |     |                       |     |
|                      |        |            |                             |                |                                       |                             |                    |     |                       |     |
|                      |        |            |                             |                |                                       |                             |                    |     |                       |     |
|                      |        |            |                             |                |                                       |                             |                    |     |                       |     |
|                      |        |            |                             |                |                                       |                             |                    |     |                       |     |
|                      |        |            |                             |                |                                       |                             |                    |     |                       |     |
|                      |        |            |                             |                |                                       |                             |                    |     |                       |     |
|                      |        |            |                             |                |                                       |                             |                    |     |                       |     |
|                      |        |            |                             |                |                                       |                             |                    |     |                       |     |
|                      |        |            |                             |                |                                       |                             |                    |     |                       |     |
|                      |        |            |                             |                |                                       |                             |                    |     |                       |     |
|                      |        |            |                             |                |                                       |                             |                    |     |                       |     |
|                      |        |            |                             |                |                                       |                             |                    |     |                       |     |
|                      |        |            |                             |                |                                       |                             |                    |     |                       |     |
|                      |        |            |                             |                |                                       |                             |                    |     |                       |     |
|                      |        |            |                             |                |                                       |                             |                    |     |                       |     |
|                      |        |            |                             |                |                                       |                             |                    |     |                       |     |
|                      |        |            |                             |                |                                       |                             |                    |     |                       |     |

2. The system opens installation window, click **Next** to continue.

| anne Der vie Mange                                                                                                    | - 0                                                                                                    |               |
|----------------------------------------------------------------------------------------------------|----------------------------------------------------------------------------------------------------|---------------|
| Constant of the second second se | Portunation Space Not Address A     Transmission Of the Space Not Address A     Transmission Of the Space Not Address A     Transmission Of the Space Not Address Address     Transmission Of the Space Not Address     Transmission Of the Space Not Address                                                                                                    |               |
| © Ten-K<br>⇒ Ten-st                                                                                                    | Sing X<br>Printly Transformed Figure (DDC)<br>The second are more for Monregradual<br>Single Sound Figure (DDC)<br>Sound Sound S |               |
|                                                                                                    |                                                                                                    |               |
| Rem - Liken alackad 752 MR                                                                                                    | H.                                                                                                    |               |
| A D 🖿 🖬                                                                                                    |                                                                                                    | ~ 12 Ca 6517M |

3. Click **Next** to agree to the license terms.

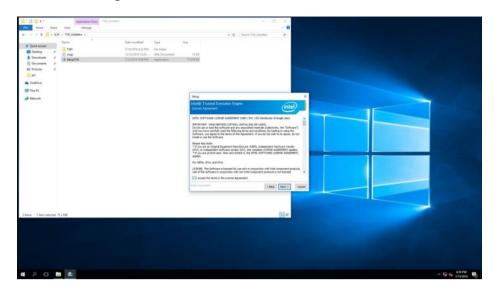

4. Check installation details and click Next.

| G 1 2 G + 1 Jammana Son 100. https://                                                                                                    | in .                                                     | - 8 x                                                                                                    |   |
|----------------------------------------------------------------------------------------------------|----------------------------------------------------------|----------------------------------------------------------------------------------------------------|---|
| fail Hone Dare time Manage                                                                                                    |                                                          | - 0                                                                                                    |   |
| 4                                                                                                    |                                                          | = G Innew DR jungton B                                                                                                    |   |
| Constant of the second second se | NYEDDY 8.2 PM PAr false<br>102222019 528 - 108, Document | March 10, January      March 10, January      March 10, January |   |
|                                                                                                    |                                                          | Industries Intel Intel Intel                                                                                                    |   |
|                                                                                                    |                                                          | Staf spendar (184) Terrs (Great                                                                                                    |   |
| Litera - 1 increased 752 MB                                                                                                    |                                                          | Re and a second second s                                                                                                    |   |
|                                                                                                    |                                                          |                                                                                                    |   |
|                                                                                                    |                                                          |                                                                                                    |   |
| # A O 🖿 🏝                                                                                                    |                                                          | <ul> <li>12 cs 200 Pb</li> <li>20 cs 200 Pb</li> <li>20 cs 200 Pb</li> </ul>                                                                                                    | 9 |

5. Wait for the system to install the driver.

| La Carlos Internation                                                                                                    |                                                                                                    |                                                                                                    | - 8 x             |  |              |
|----------------------------------------------------------------------------------------------------|----------------------------------------------------------------------------------------------------|----------------------------------------------------------------------------------------------------|-------------------|--|--------------|
| file None Dave View Manage                                                                                                    |                                                                                                    |                                                                                                    | - 0               |  |              |
| 4                                                                                                    |                                                                                                    | * (b) Supervisite, ja                                                                                                    | alatan 🖉          |  |              |
| Image: State of the state of the state o | Ede wolfder Spe<br>Straum 63 DM - He Anke<br>Straum 64 DM - He Anke<br>Straum 64 DM - He Anke<br>Straum | w      for     inter     inter     inter     inter     inter     inter     inter     inter     inter     inter     inter     inter     inter     inter     inter     inter     inter     inter     inter |                   |  |              |
|                                                                                                    |                                                                                                    | Her Launder                                                                                                    | [386] [665] [566] |  |              |
| 2 heres - Ethern selected 75/2348                                                                                                    |                                                                                                    |                                                                                                    | iller .           |  |              |
|                                                                                                    |                                                                                                    |                                                                                                    |                   |  |              |
| # A O # 📧                                                                                                    |                                                                                                    |                                                                                                    |                   |  | ^ 12 € 2019M |

6. The installation is complete, click Finish to exit installation window.

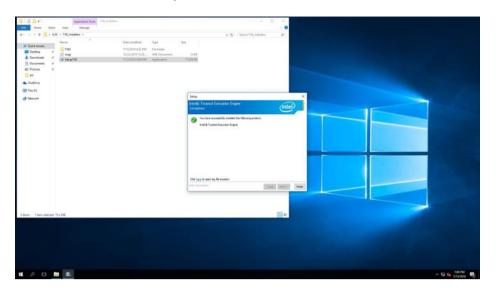

### **5.4 Serial IO Driver Installation**

To install Serial IO driver:

1. Open the driver CD and double-click on Serial IO driver.

2. The system opens installation window, click **Next** to continue.

|                                                                                                    | 1 + 1#940,0030303030,045,941,901 + 564                                                                                                    | = 6 Instant                                                                                                    | ~ 0   |  |
|----------------------------------------------------------------------------------------------------|----------------------------------------------------------------------------------------------------|----------------------------------------------------------------------------------------------------|-------|--|
| Name<br>Name<br>Datition<br>Datition<br>Position<br>Posi | Bele monther Type<br>TYTE 2018 ALT PM - FAs Tables<br>Ball TYTE SAF PM - Obs. Booseneet<br>Ball TYTE SAF PM - Obs. Booseneet<br>TYTE 2018 ALT PM - Raphonese<br>VYTE 2018 ALT PM - Raphonese<br>VYTE 2018 ALT PM - Raphonese | 5m<br>113<br>010<br>100/08<br>100/08                                                                                                    |       |  |
| ndosa<br>us K<br>nana                                                                                                    |                                                                                                    | Intel<br>Intel Genetic<br>Variante<br>Trace alority and the biologicalistic<br>Free devices (in the Alba)<br>Free devices (in the Alba)<br>Free devices (in the Alba)<br>Se a conference of the analogo page<br>of the fit screture, in dis Constitute of the analogo page | (nte) |  |
|                                                                                                    |                                                                                                    | and instantion                                                                                                    |       |  |
| 1 levi internal 2,00 MB                                                                                                    |                                                                                                    |                                                                                                    | ii v  |  |

3. Click Accept to agree to the license terms.

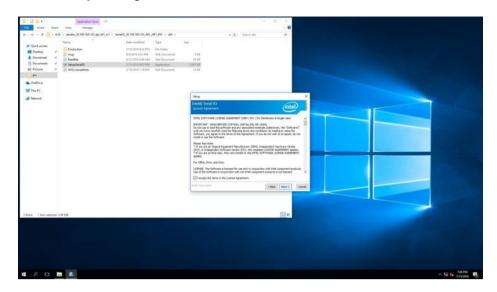

4. Check installation details and click Install.

| B(2B+)                  | Approximate South 1978                                                                                                    |                           |                 |                                                                                                    | - <u>A</u> R              |              |
|-------------------------|----------------------------------------------------------------------------------------------------|---------------------------|-----------------|----------------------------------------------------------------------------------------------------|---------------------------|--------------|
| Fig. Name Dark          | time Manage                                                                                                    |                           |                 |                                                                                                    | - 0                       |              |
| 4 4 1 7 11 1 83         | 1 + senate_35.05.161.03.apt,91,91 + 8                                                                                                    | HAD, 35 105 101-02, APL J | 101,001 + 166 + | - O Inectude                                                                                                    |                           |              |
| · Quit errer            | Nerw                                                                                                    | Tale modified             | 1,94            | Ster                                                                                                    |                           |              |
| Desitor #               | Production                                                                                                    | 11120010-022 PM           | (Da falsiar     |                                                                                                    |                           |              |
| & Downloads #           | il ma                                                                                                    | \$142075.541 PM           |                 | 143                                                                                                    |                           |              |
|                         | 10 Faathfa                                                                                                    | 2/22/2014 B-48 AM         |                 | x) 43                                                                                                    |                           |              |
| E Documents #           | M ImpleteD                                                                                                    | TITLEN ALT NA             |                 | 1.007.030                                                                                                    |                           |              |
| REFictures /            | Mill, ceseffete                                                                                                    | STREETS FOR STREETS       | Test Document   | 73.43                                                                                                    |                           |              |
| -                       |                                                                                                    |                           |                 |                                                                                                    |                           |              |
| ConDite                 |                                                                                                    |                           |                 |                                                                                                    |                           |              |
| 🛄 The PC                |                                                                                                    |                           |                 | -                                                                                                    |                           |              |
| A Natural               |                                                                                                    |                           |                 | See.                                                                                                    |                           | ×            |
| 0.500008                |                                                                                                    |                           |                 | Intelli Seval 10                                                                                                    | inte                      |              |
|                         |                                                                                                    |                           |                 | Reading Pile Scholmatton                                                                                                    | ene                       |              |
|                         |                                                                                                    |                           |                 |                                                                                                    |                           |              |
|                         |                                                                                                    |                           |                 | *<br>* Production Viersen Bolesse                                                                                                    |                           |              |
|                         |                                                                                                    |                           |                 | * * Marsault Windows* (J-0450;551)                                                                                                    |                           |              |
|                         |                                                                                                    |                           |                 |                                                                                                    |                           |              |
|                         |                                                                                                    |                           |                 | * Inter(R) Securit 30 Occurs                                                                                                    |                           |              |
|                         |                                                                                                    |                           |                 | Aget 208                                                                                                    |                           |              |
|                         |                                                                                                    |                           |                 | * ACM: The decement when is explained on terring<br>* following 3-bit processory: Highertic                                                                                            | Par .                     |              |
|                         |                                                                                                    |                           |                 | Apatri Later Suc                                                                                                    |                           |              |
|                         |                                                                                                    |                           |                 | * Installation Unformation                                                                                                    |                           |              |
|                         |                                                                                                    |                           |                 |                                                                                                    |                           |              |
|                         |                                                                                                    |                           |                 | * The document values references to products devel<br>9 Intel. There are some restluctions on how these pro<br>9 may be used, and sitial origination rate to declare<br>9 may be used. | perd ky<br>Auctor<br>4 No |              |
|                         |                                                                                                    |                           |                 | and (operator)                                                                                                    | Antonianta generates      | [pear]       |
|                         |                                                                                                    |                           |                 | 1                                                                                                    | ALC: NO.                  |              |
|                         |                                                                                                    |                           |                 |                                                                                                    |                           |              |
|                         |                                                                                                    |                           |                 |                                                                                                    |                           |              |
|                         |                                                                                                    |                           |                 |                                                                                                    | III e                     |              |
| Sitema 1 Juni placted 2 | 2.99 MB                                                                                                    |                           |                 |                                                                                                    | 11.4                      |              |
|                         |                                                                                                    |                           |                 |                                                                                                    |                           |              |
|                         |                                                                                                    |                           |                 |                                                                                                    |                           |              |
|                         |                                                                                                    |                           |                 |                                                                                                    |                           |              |
|                         |                                                                                                    |                           |                 |                                                                                                    |                           |              |
|                         |                                                                                                    |                           |                 |                                                                                                    |                           |              |
|                         |                                                                                                    |                           |                 |                                                                                                    |                           |              |
|                         |                                                                                                    |                           |                 |                                                                                                    |                           |              |
|                         |                                                                                                    |                           |                 |                                                                                                    |                           |              |
|                         | 25                                                                                                    |                           |                 |                                                                                                    |                           | ~ 12 G 2017M |
|                         | and the second second s |                           |                 |                                                                                                    |                           | 0192018      |

5. Click **Next** to continue.

|                                                                                                    | 81281                | Appropriate Testing and |                                |                                       | - 2 x                                                                                                    |                                                                                                    |   |              |
|----------------------------------------------------------------------------------------------------|----------------------|-------------------------|--------------------------------|---------------------------------------|----------------------------------------------------------------------------------------------------|----------------------------------------------------------------------------------------------------|---|--------------|
| ter 'terrete 198                                                                                                    |                      |                         |                                |                                       |                                                                                                    |                                                                                                    |   |              |
| Image: State of the state of the state  |                      |                         |                                |                                       |                                                                                                    |                                                                                                    |   |              |
| Image: Second Second | C.A. C.A.M.          |                         |                                |                                       |                                                                                                    |                                                                                                    |   |              |
| Text       Name       Name       Nam       Name       Name                                                                                                    | - Quick access       |                         |                                | See                                   |                                                                                                    |                                                                                                    |   |              |
| Image: Power Power Powe | Dealthop             |                         |                                |                                       |                                                                                                    |                                                                                                    |   |              |
| Image: Control of the state of the state of the stat | & Deveningatio       |                         |                                |                                       |                                                                                                    |                                                                                                    |   |              |
| Iter * le stel 198                                                                                                    | B Documents          |                         |                                |                                       |                                                                                                    |                                                                                                    |   |              |
| Tor Texaded 200                                                                                                    | HE Fictures          | * El Will, constitute   | Scipicizine 1.14 PM Set Docume | 10.83                                 |                                                                                                    |                                                                                                    |   |              |
| Rend<br>Rend<br>The state of the long squares<br>- See See See See See See See See See Se                                                                                                    | - PF                 |                         |                                |                                       |                                                                                                    |                                                                                                    |   |              |
|                                                                                                    | de Credhie           |                         |                                |                                       |                                                                                                    |                                                                                                    |   |              |
|                                                                                                    | The PC               |                         |                                |                                       |                                                                                                    |                                                                                                    |   |              |
|                                                                                                    |                      |                         |                                | Ine                                   | ×                                                                                                    |                                                                                                    |   |              |
|                                                                                                    |                      |                         |                                | Intellit Serial ID                    | <b>A</b>                                                                                                    |                                                                                                    | _ |              |
|                                                                                                    |                      |                         |                                |                                       | intel                                                                                                    |                                                                                                    |   |              |
|                                                                                                    |                      |                         |                                | In such a such that have a succession |                                                                                                    | -                                                                                                    |   |              |
|                                                                                                    |                      |                         |                                |                                       |                                                                                                    |                                                                                                    |   |              |
| Tom 1 An select 210 M                                                                                                    |                      |                         |                                |                                       |                                                                                                    |                                                                                                    |   |              |
| Tom 1 An select 210 M                                                                                                    |                      |                         |                                |                                       |                                                                                                    |                                                                                                    |   |              |
| Tom 1 An select 210 M                                                                                                    |                      |                         |                                |                                       |                                                                                                    |                                                                                                    |   |              |
| Tom 1 An select 210 M                                                                                                    |                      |                         |                                |                                       |                                                                                                    |                                                                                                    |   |              |
| Tom 1 An select 210 M                                                                                                    |                      |                         |                                |                                       |                                                                                                    | and the second second second second second second second second second second second second second second second |   |              |
| Tom 1 An select 210 M                                                                                                    |                      |                         |                                |                                       |                                                                                                    |                                                                                                    |   |              |
| Tom 1 An select 210 M                                                                                                    |                      |                         |                                |                                       |                                                                                                    |                                                                                                    |   |              |
| Tom 1 An select 210 M                                                                                                    |                      |                         |                                |                                       |                                                                                                    |                                                                                                    |   |              |
| Tom 1 An select 210 M                                                                                                    |                      |                         |                                |                                       |                                                                                                    |                                                                                                    |   |              |
| 100 100 1010                                                                                                    |                      |                         |                                | And (separation                       | - Del Sperix Groet                                                                                              |                                                                                                    |   |              |
|                                                                                                    |                      |                         |                                | 1                                     |                                                                                                    |                                                                                                    |   |              |
|                                                                                                    |                      |                         |                                |                                       |                                                                                                    |                                                                                                    |   |              |
|                                                                                                    |                      |                         |                                |                                       |                                                                                                    |                                                                                                    |   |              |
|                                                                                                    | Cherry Libert ideate | 0.700 MB                |                                |                                       | The second second second second second second second second second second second second second second second se |                                                                                                    |   |              |
|                                                                                                    |                      |                         |                                |                                       | and the second second                                                                                           |                                                                                                    |   |              |
|                                                                                                    |                      |                         |                                |                                       |                                                                                                    |                                                                                                    |   |              |
|                                                                                                    |                      |                         |                                |                                       |                                                                                                    |                                                                                                    |   |              |
|                                                                                                    |                      |                         |                                |                                       |                                                                                                    |                                                                                                    |   |              |
|                                                                                                    |                      |                         |                                |                                       |                                                                                                    |                                                                                                    |   |              |
|                                                                                                    |                      |                         |                                |                                       |                                                                                                    |                                                                                                    |   |              |
|                                                                                                    |                      |                         |                                |                                       |                                                                                                    |                                                                                                    |   |              |
| # 2 0 m E                                                                                                    |                      |                         |                                |                                       |                                                                                                    |                                                                                                    |   |              |
|                                                                                                    |                      |                         |                                |                                       |                                                                                                    |                                                                                                    |   | ~ 12 G 2107M |

6. Wait for the system to install the driver.

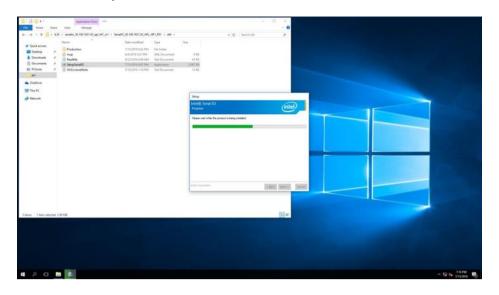

7. The installation is complete, click Finish to exit installation window.

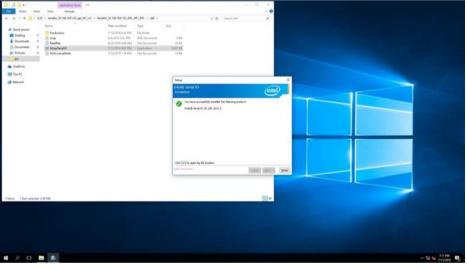

## 5.5 LAN Driver Installation

To install LAN driver:

1. Open the driver CD and double-click on LAN driver.

|              | > inte | 1 i210 > 22.6 |                   |             |           | ~ õ | Search 22.6 |  |
|--------------|--------|---------------|-------------------|-------------|-----------|-----|-------------|--|
|              |        | Name          | Date modified     | Туре        | Size      |     |             |  |
| Quick access |        | ROWinx64      | 9/11/2017 4:54 PM | Application | 57,712 KB |     |             |  |
| Desktop      | ×      |               |                   |             |           |     |             |  |
| Downloads    | *      |               |                   |             |           |     |             |  |
| Documents    | *      |               |                   |             |           |     |             |  |
| Pictures     | A.     |               |                   |             |           |     |             |  |
| IL20         |        |               |                   |             |           |     |             |  |
| OneDrive     |        |               |                   |             |           |     |             |  |
| This PC      |        |               |                   |             |           |     |             |  |
| This PC      |        |               |                   |             |           |     |             |  |
| UUI (D:)     |        |               |                   |             |           |     |             |  |
| Network      |        |               |                   |             |           |     |             |  |
|              |        |               |                   |             |           |     |             |  |
|              |        |               |                   |             |           |     |             |  |
|              |        |               |                   |             |           |     |             |  |
|              |        |               |                   |             |           |     |             |  |
|              |        |               |                   |             |           |     |             |  |
|              |        |               |                   |             |           |     |             |  |
|              |        |               |                   |             |           |     |             |  |
|              |        |               |                   |             |           |     |             |  |
|              |        |               |                   |             |           |     |             |  |

2. The system opens installation window.

| Troyce Ba |                                                                                                    |                                                                                                    |                     |         |               |
|-----------|----------------------------------------------------------------------------------------------------|----------------------------------------------------------------------------------------------------|---------------------|---------|---------------|
| ned 20    | Constant State     Constant State     Constant State     Constant State     Constant State     Constant     Constant | Desirected Set Set<br>SYSTEMASHI Application SETUR                                                                                                    | - D<br>- K, have US | × • • • |               |
|           | in Totom<br>in Colore<br>in Toto<br>in Motion<br>j Manuar                                                                                                    | tendoli de destrig entre     interior de la trager y faite     interior de la trager y faite     interior de la trager y faite     interior de la trager y faite | ×                   |         |               |
|           | Taer Thorakhal 1838                                                                                                    |                                                                                                    |                     |         |               |
| # P O B 🛱 |                                                                                                    |                                                                                                    |                     |         | ~ 12 G 100 MM |

3. Click **Next** to continue.

| Recycle En |                                                                                                    |                                                                         |       |   |  |
|------------|----------------------------------------------------------------------------------------------------|-------------------------------------------------------------------------|-------|---|--|
| iner (73)  | 100         Note         Note         Note           0-         -         -         -         -         -         -         -         -         -         -         -         -         -         -         -         -         -         -         -         -         -         -         -         -         -         -         -         -         -         -         -         -         -         -         -         -         -         -         -         -         -         -         -         -         -         -         -         -         -         -         -         -         -         -         -         -         -         -         -         -         -         -         -         -         -         -         -         -         -         -         -         -         -         -         -         -         -         -         -         -         -         -         -         -         -         -         -         -         -         -         -         -         -         -         -         -         -         -         -         -                                                                                                             | DeviceTrad Nam Day                                                      | - D   | • |  |
|            | Containing     Containing     Containing | Disconception Spor Lon<br>SYSTEMPERMENT Application STEP212             | *1    |   |  |
|            | CalDine<br>The PC<br>(01(0)                                                                                                    | Weikons to the install wixed for fotol(R)<br>Network Connections        | intel |   |  |
|            | Ø Neues                                                                                                    | Pauluk Jones, Salify Televit Greating, and Advanced<br>Ministry & Sono. |       |   |  |
|            | 1 Ian                                                                                                    | The Mark                                                                | Grof  |   |  |
|            |                                                                                                    |                                                                         |       |   |  |
|            |                                                                                                    |                                                                         |       |   |  |
|            |                                                                                                    |                                                                         |       |   |  |
| # 2 C 🖿 🗗  |                                                                                                    |                                                                         |       |   |  |

4. Press **Next** to continue.

| Tegyle Es |                                                                                                    |                                                                                                    |                       |              |
|-----------|----------------------------------------------------------------------------------------------------|----------------------------------------------------------------------------------------------------|-----------------------|--------------|
|           | Constant of the second of the second of | A set of the set of the seto | - 3 × 0<br>Marita / A | N K          |
|           | 1 terr                                                                                                    | (Bat Net) Grof                                                                                                    | 10 e                  |              |
|           |                                                                                                    |                                                                                                    |                       |              |
| # 2 O M # |                                                                                                    |                                                                                                    |                       | ~ 12 G 10 MM |

5. Press Next to continue.

|                                                                                                    | ne State Vice                      |                                                                                                    |               | 0 |              |
|----------------------------------------------------------------------------------------------------|------------------------------------|----------------------------------------------------------------------------------------------------|---------------|---|--------------|
| and 20<br>A Data =<br>Data<br>Data | 9 / ₽FEORINAS<br>Inalit /<br>n / / | Date multitud fyan film<br>BYY DEPT A SERM Application ST/ST/218<br>RIY Memory Connections Install Named     | * 0. Smells / |   |              |
| € OneDia<br>Disa (C<br>■ 00.00)<br>@ Network                                                                                                    |                                    | tens fra jangen hatvan vin varr vendet.<br>vel<br>Ennes tens<br>Ennes tens<br>Ønest kituwist fervesk ter ose | (intel)       |   |              |
| 180                                                                                                    |                                    | nakos bezepten<br>- (task west) ***                                                                          | Genet         |   |              |
|                                                                                                    |                                    |                                                                                                    |               |   |              |
| # 2 C B 🛃                                                                                                    |                                    |                                                                                                    |               |   | - 12 € 10 MM |

6. Press Install.

| Recycle Rec |                                                                                                    |                 |  |
|-------------|----------------------------------------------------------------------------------------------------|-----------------|--|
|             | Develope     Develope     Develope |                 |  |
|             | 1 Hans                                                                                                    | -104. Soul Gent |  |
|             |                                                                                                    |                 |  |
| # / O M #   |                                                                                                    |                 |  |

7. Wait for the system to install driver.

| Roya Ia   |                                                                                                    | - 0 X  |  |
|-----------|----------------------------------------------------------------------------------------------------|--------|--|
| work 2013 | An eventual from the first term of the first term of term of term of |        |  |
| 1 Ben     | TANK TRANSPORT                                                                                                    |        |  |
|           |                                                                                                    |        |  |
| # 2 0 m 👪 |                                                                                                    | ~ 12 4 |  |

8. The installation is complete, click **Finish** to exit installation window.

| Encycle En       |                                                                                                    |                                                                                                  |               |       |                |
|------------------|----------------------------------------------------------------------------------------------------|--------------------------------------------------------------------------------------------------|---------------|-------|----------------|
|                  | 1 ∰ € + 1220<br>Fm Hune Diese Hune<br>F                                                                                                    |                                                                                                  | - 6. Smeth 23 | · · · |                |
|                  | Gold money      Contact      Contact | Date excellent Spec Ree<br>RY102077A30496 Application 0071048                                    |               |       |                |
|                  | a Peters ≠<br>pet ≠<br>CreDite                                                                                                    | ff Interity Natural Connections Initial Wand<br>Bestall Intered Completed                        | (intel)       |       | The second     |
|                  | MO(D)<br>families<br>families                                                                                                    | To access new features, upon Device Herapys, and view for<br>properties of the reduced adoptics. | K             |       |                |
|                  |                                                                                                    |                                                                                                  |               |       |                |
|                  |                                                                                                    | 1 feet feet                                                                                      |               |       |                |
|                  |                                                                                                    |                                                                                                  |               |       |                |
|                  |                                                                                                    |                                                                                                  |               |       |                |
|                  |                                                                                                    |                                                                                                  |               |       |                |
| # A O <u># #</u> |                                                                                                    |                                                                                                  |               |       | ~ 12 € 19400 □ |

# **TECHNICAL SUPPORT**

This chapter includes pathway for technical support and Software Development Kit (SDK).

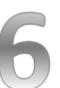

## **CHAPTER 6: TECHNICAL SUPPORT**

This chapter includes pathway for technical support and Software Development Kit (SDK). Free technical support is available from our engineers every business day. We are always ready to give advice on application requirements or specific information on the installation and operation of any of our products. If any problem occurs fill in <u>problem report form</u> enclosed and immediately contact us.

## 6.1 Software Developer Support

You can download SDK, derivers and other document from <u>Winmate Download</u> <u>Center</u> or <u>Winmate File Share</u>.

### Winmate Download Center

<u>http://www.winmate.com/</u> > Support > Download Center > Embedded Computing > EAC Mini EACIL20

## 6.2 Problem Report Form

#### **IoT Gateway**

| Customer name: |       |
|----------------|-------|
| Company:       |       |
| Tel.:          | Fax:  |
| E-mail:        | Date: |

Product Serial Number:

**Problem Description:** Please describe the problem as clearly as possible.

Detailed description of the occurred problem will allow us to find the best solution to solve the problem as soon as possible.

# ORDERING INFORMATION

This section includes EAC Mini IoT Gateway ordering information.

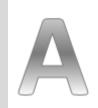

Appendix

# **APPENDIX A: ORDERING INFORMATION**

| EAC Mini EACIL20 IoT Gateway available in the following configurations: |
|-------------------------------------------------------------------------|
|-------------------------------------------------------------------------|

| Model Name          | Configuration                                                                        |
|---------------------|--------------------------------------------------------------------------------------|
| EACIL20-100-A432    | Intel N3350, 4G RAM, 32GB eMMC, 2 x USB 3.0,<br>2 x GbE LAN, 1 x HDMI                |
| EACIL20-100-A432W10 | Intel N3350, 4G RAM, 32GB eMMC, 2 x USB 3.0,<br>2 x GbE LAN, 1 x HDMI, Windows 10    |
| EACIL20-101-A432    | Intel N3350, 4G RAM, 32GB eMMC, 2 x USB 3.0,<br>2 x GbE LAN, 1 x HDMI, Wi-Fi(Client) |
| EACIL20-102-A432    | Intel N3350, 4G RAM, 32GB eMMC, 2 x USB 3.0,<br>2 x GbE LAN, 1 x HDMI, 4G            |
| EACIL20-103-A432    | Intel N3350, 4G RAM, 32GB eMMC, 2 x USB 3.0,<br>2 x GbE LAN, 1 x HDMI, 3G            |
| EACIL20-104-A432    | Intel N3350, 4G RAM, 32GB eMMC, 2 x USB 3.0,<br>2 x GbE LAN, 1 x HDMI, Access Point  |
| EACIL20-100-A464    | Intel N3350, 4G RAM, 64GB eMMC, 2 x USB 3.0,<br>2 x GbE LAN, 1 x HDMI,               |
| EACIL20-100-A464W10 | Intel N3350, 4G RAM, 64GB eMMC, 2 x USB 3.0,<br>2 x GbE LAN, 1 x HDMI, Windows 10    |

#### Additional ordering options:

| Item             | Specifications                                                                                                    |  |
|------------------|----------------------------------------------------------------------------------------------------|--|
| Storage          | Option : 32GB mSATA                                                                                                    |  |
| AC Adapter       | AC Adapter 12V/40W (P/N 9220123C6000)                                                                                                    |  |
| Mounting         | VESA Mounting Kit (P/N 821118561001)<br>DIN-Rail Mounting Kit (P/N 821118551400)                                                                                                    |  |
| External Antenna | WLAN External Antenna (P/N 397SM0000002)<br>WWAN External Antenna (P/N 39700000000H)                                                                                                    |  |
| Expansion Module | EACWSLT-222 4G<br>EACWSLT-223 3G<br>EACWSLT-231 3-port RS232/422/485 w/ isolation<br>EACWSLT-232 24-Channel Digital I/O w/ isolation<br>EACWSLT-233 2-port CANBUS w/ isolation<br>EACWLST-234 4-port USB 2.0<br>EACWLST-235 2-port RS232/422/485 w/ isolation |  |

# NOTES

| <br> |
|------|
| <br> |
|      |
| <br> |
| <br> |
|      |
|      |
| <br> |
| <br> |
|      |
| <br> |
| <br> |
|      |
| <br> |
| <br> |
|      |
|      |
| <br> |
| <br> |
|      |
| <br> |
| <br> |
|      |
| <br> |
| <br> |
|      |
|      |
| <br> |
| <br> |
|      |
| <br> |
|      |

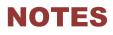

| <br> |      |
|------|------|
|      |      |
|      |      |
|      |      |
|      |      |
| <br> |      |
|      |      |
|      |      |
|      |      |
|      |      |
|      |      |
|      |      |
|      |      |
|      |      |
|      |      |
|      |      |
|      |      |
|      |      |
|      |      |
|      |      |
|      |      |
|      |      |
|      |      |
|      |      |
|      |      |
|      |      |
|      |      |
|      |      |
|      |      |
|      |      |
|      |      |
|      |      |
| <br> | <br> |
|      |      |
|      |      |
|      |      |
|      |      |
| <br> | <br> |
|      |      |
|      |      |
|      |      |
|      |      |
|      |      |
|      |      |
|      |      |
|      |      |
|      |      |
|      |      |
|      |      |
|      |      |
|      |      |
|      |      |
|      |      |
|      |      |
|      |      |
| <br> | <br> |
| <br> | <br> |
| <br> | <br> |
| <br> | <br> |
| <br> | <br> |
| <br> |      |
| <br> | <br> |
| <br> | <br> |
| <br> | <br> |
| <br> |      |
|      |      |
| <br> |      |
| <br> |      |
| <br> |      |
| <br> |      |
| <br> |      |
|      |      |
| <br> |      |
|      |      |
|      |      |
|      |      |
|      |      |
|      |      |
|      |      |
|      |      |
|      |      |
|      |      |
|      |      |
|      |      |
|      |      |
|      |      |
|      |      |
|      |      |
|      |      |
|      |      |
|      |      |
|      |      |
|      |      |
|      |      |
|      |      |
|      |      |
|      |      |
|      |      |
|      |      |
|      |      |
|      |      |
|      |      |
|      |      |
|      |      |
|      |      |
|      |      |
|      |      |
|      |      |
|      |      |
|      |      |
|      |      |
|      |      |

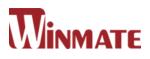

### Winmate Inc.

9F, No.111-6, Shing-De Rd., San-Chung District, New Taipei City 24158, Taiwan, R.O.C Tel: 886-2-8511-0288 Fax: 886-2-8511-0211 Email: sales@winmate.com.tw Official website: <u>www.winmate.com</u>